# User's Guide for SQOPT Version 7.6: Software for Large-Scale Linear and Quadratic Programming<sup>∗</sup>

Philip E. GILL and Elizabeth WONG Department of Mathematics University of California, San Diego, La Jolla, CA 92093-0112, USA

Walter MURRAY and Michael A. SAUNDERS

Systems Optimization Laboratory Department of Management Science and Engineering Stanford University, Stanford, CA 94305-4026, USA

January 2017

### Abstract

SQOPT is a software package for minimizing a convex quadratic function subject to both equality and inequality constraints. SQOPT may also be used for linear programming and for finding a feasible point for a set of linear equalities and inequalities. SQOPT uses a two-phase, active-set, reduce-Hessian method. It is most efficient on problems with relatively few degrees of freedom (for example, if only some of the variables appear in the quadratic term, or the number of active constraints and bounds is nearly as large as the number of variables). However, unlike previous versions of SQOPT, there is no limit on the number of degrees of freedom.

SQOPT is primarily intended for large linear and quadratic problems with sparse constraint matrices. A quadratic term  $\frac{1}{2}x^T H x$  in the objective function is represented by a user subroutine that returns the product  $Hx$  for a given vector x.

SQOPT uses stable numerical methods throughout and includes a reliable basis package (for maintaining sparse LU factors of the basis matrix), a practical antidegeneracy procedure, scaling, and elastic bounds on any number of constraints and variables.

SQOPT is part of the SNOPT package for large-scale nonlinearly constrained optimization. The source code is re-entrant and suitable for any machine with a Fortran compiler. SQOPT may be called from a driver program in Fortran, MATLAB, or  $C/C++$ with the new interface based on the Fortran 2003 standard on Fortran-C interoperability. A f2c translation of SQOPT to the C language is still provided, although this feature will be discontinued in the future (users should migrate to the new  $C/C^{++}$  interface). SQOPT can also be used as a stand-alone package, reading data in the MPS format used by commercial mathematical programming systems.

Keywords: optimization, large-scale linear programming, large-scale quadratic programming, convex quadratic programming, sparse linear constraints, Fortran software, C software.

| pgill@ucsd.edu        | http://www.cam.ucsd.edu/~peg      |
|-----------------------|-----------------------------------|
| elwong@ucsd.edu       | http://www.CCoM.ucsd.edu/~elwong  |
| walter@stanford.edu   | http://www.stanford.edu/~walter   |
| saunders@stanford.edu | http://www.stanford.edu/~saunders |

<sup>∗</sup>Partially supported by Northrop Grumman Aerospace Systems, National Science Foundation grants DMS-1318480 and DMS-1361421, and the National Institute of General Medical Sciences of the National Institutes of Health [award U01GM102098]. The content is solely the responsibility of the authors and does not necessarily represent the official views of the funding agencies.

# Contents

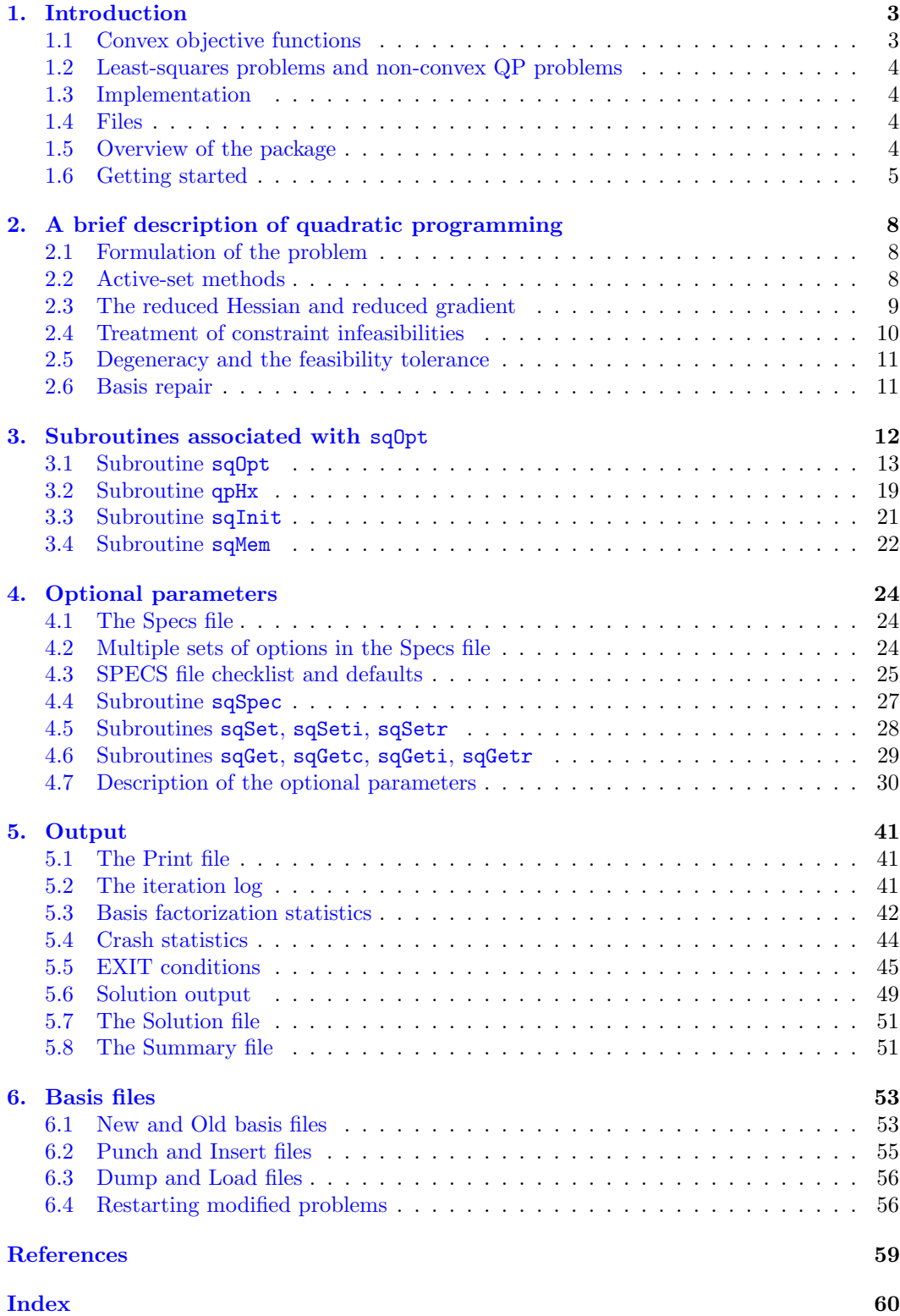

# <span id="page-2-4"></span><span id="page-2-0"></span>1. Introduction

SQOPT is a software package for solving large-scale linear programming or convex quadratic programming problems of the form

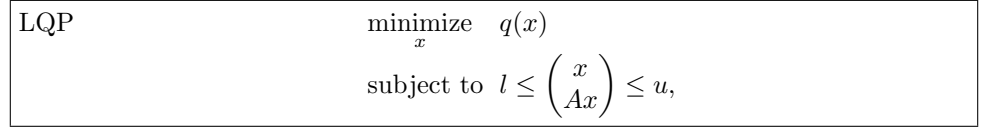

where x is an n-vector of variables, l and u are constant lower and upper bounds, A is an  $m \times n$  sparse matrix, and  $q(x)$  is a linear or quadratic objective function that may be specified in a variety of ways.

Upper and lower bounds are specified for all variables and constraints. The  $j$ th constraint may be defined as an *equality* by setting  $l_i = u_i$ . If certain bounds are not present, the associated elements of l or u may be set to special values that are treated as  $-\infty$  or  $+\infty$ .

SQOPT is suitable for large problems in which the matrix A is  $sparse$ —i.e., when there are sufficiently many zero elements in  $A$  to justify storing them implicitly. The matrix  $A$  is input via parameters  $Acol(*)$ , ind $A(*)$ , loc $A(*)$  that allow you to specify the pattern of nonzero elements in A (see Section [3.1\)](#page-12-0).

## <span id="page-2-1"></span>1.1. Convex objective functions

The possible forms for  $q(x)$  are summarized in Table [1.](#page-2-2) The most general form is

<span id="page-2-3"></span>
$$
q(x) = \phi + c^T x + \frac{1}{2} x^T H x = \phi + \sum_{j=1}^n c_j x_j + \frac{1}{2} \sum_{i=1}^n \sum_{j=1}^n x_i H_{ij} x_j,
$$
 (1.1)

where  $\phi$  (phi) is a constant, c is a constant n-vector, and H is a constant symmetric  $n \times n$ matrix called the Hessian, with elements  $\{H_{ij}\}\$ . The defining feature of a convex quadratic program (QP) is that H must be *positive semidefinite*  $(x^T H x \ge 0$  for all x). If SQOPT encounters a negative  $x^T H x$ , it terminates with the error indicator INFO = 53.

If  $H = 0$ , then  $q(x) = \phi + c^T x$  and the problem is a *linear program* (LP). Rather than defining an  $H$  with zero elements, you may define  $H$  to have dimension zero by setting  $ncolH = 0$  when calling subroutine  $sq0pt$ .

If  $H = 0, \phi = 0$ , and  $c = 0$ , there is no objective function and the problem is a *feasible* point problem (FP). SQOPT terminates when it finds a point that satisfies the constraints on x. If no feasible point exists, several options are available for finding a point that minimizes the constraint violations. (See the optional parameter Elastic mode.)

SQOPT exploits structure in the Hessian by requiring  $H$  to be defined *implicitly* in a subroutine that computes the product  $Hx$  for any given vector x. Such products can be computed efficiently if  $H$  is a sparse matrix or a sum of matrices of low rank.

| Problem type               | Objective function $q$               | Hessian matrix $H$              |
|----------------------------|--------------------------------------|---------------------------------|
| Quadratic Programming (QP) | $\phi + c^T x + \frac{1}{2} x^T H x$ | Symmetric positive semidefinite |
| Linear Programming $(LP)$  | $\phi + c^T x$                       | $H=0$                           |
| Feasible Point (FP)        | Not Applicable                       | $\phi = 0, c = 0, H = 0$        |

<span id="page-2-2"></span>Table 1: Choices for the convex objective function  $q(x)$ .

<span id="page-3-4"></span>The vector c defining the linear term  $c^T x$  may be input in three ways: as row iObj of A, as an explicit dense vector c, or both (in which case, " $c^T x$ " is the sum of two linear terms). When c is stored in A (iObj  $> 0$ ) it is known as the *objective row* and it must be a free row of A (its lower and upper bounds must be  $-\infty$  and  $+\infty$ ). This is recommended if c is a sparse vector. An explicit c is recommended for a sequence of problems with differing objectives (see parameters cObj and lencObj of subroutine sqOpt).

# <span id="page-3-0"></span>1.2. Least-squares problems and non-convex QP problems

If the objective is of the form  $q(x) = c^T x + \frac{1}{2} ||Cx - d||_2^2$ , problem LQP is a *constrained* least-squares problem. This is a special case of convex QP, and we recommend the solver LSSOL [\[3\]](#page-58-1), which is unique in avoiding use of the matrix  $C^T C$  or products  $C^T (Cx)$ .

If H is indefinite, problem LQP is non-convex but the solvers MINOS [\[13\]](#page-58-2), QPOPT [\[5\]](#page-58-3), or SNOPT [\[6,](#page-58-4) [7\]](#page-58-5) may be used to find a local minimizer.

# <span id="page-3-1"></span>1.3. Implementation

SQOPT is implemented as a library of Fortran 77 subroutines. The source code is compatible with all known Fortran 77, 90, and 95 compilers, and can be converted to C code by the f2c translator [\[1\]](#page-58-6) included with the distribution.

All routines in SQOPT are intended to be re-entrant (as long as the compiler allocates local variables dynamically). Hence they may be used in a parallel or multi-threaded environment. They may also be called recursively.

# <span id="page-3-2"></span>1.4. Files

SQOPT reads or creates the following files:

Specs file. A list of run-time options, input by sqSpec.

Print file. A detailed iteration log, error messages, and optionally the printed solution.

Summary file. A brief iteration log, error messages, and the final solution status. Intended for screen output in an interactive environment.

Solution file. A separate copy of the printed solution.

Basis files. To allow restarts.

Unit numbers for the Specs, Print, and Summary files are defined by inputs to subroutines sqInit and sqSpec. The other SQOPT files are described in Sections [5](#page-40-0) and [6.](#page-52-0)

### <span id="page-3-3"></span>1.5. Overview of the package

SQOPT is normally accessed via a sequence of subroutine calls. For example, sqOpt may be invoked by the statements

call sqInit( iPrint, iSumm, ... ) call sqSpec( iSpecs, ... ) call sqOpt ( Start, qpHx, m, ...)

where sqSpec reads a file of run-time options (if any). Also, individual run-time options may be "hard-wired" by calls to sqSet, sqSeti, and sqSetr.

Subroutine sqInit must be called before any other SQOPT routine. It defines the Print and Summary files, prints a title on both files, and sets all user options to be undefined. (SQOPT will later check the options and set undefined ones to default values.)

# <span id="page-4-2"></span><span id="page-4-0"></span>1.6. Getting started

For a given value of n, suppose that we wish to find the n-vector  $x$  that is closest in Euclidean norm to a given vector  $x_0$ . The complication is that not only must x lie in the set

$$
S = \{x : \sum_{j=1}^{n} x_j = 1, \quad x \ge 0, \},\
$$

but also its components must be *nonincreasing*:  $x_j \leq x_{j+1}$ . This problem may be written as a quadratic program

<span id="page-4-1"></span>minimize 
$$
\frac{1}{2} \sum_{j=1}^{n} (x_j - (x_0)_j)^2
$$
  
subject to  $x_j - x_{j+1} \le 0, \quad j = 1, 2, ..., n-1,$   
 $\sum_{j=1}^{n} x_j = 1, \quad x \ge 0.$  (1.2)

The objective function to be minimized can be written in the form

$$
\frac{1}{2}(x - x_0)^T (x - x_0) = \frac{1}{2}x_0^T x_0 - x_0^T x + \frac{1}{2}x^T x,
$$

which is the quadratic  $\phi + c^T x + \frac{1}{2} x^T H x$  with  $\phi = \frac{1}{2} x_0^T x_0$ ,  $c = -x_0$ , and  $H = I$ .

The constraints  $x_j \leq x_{j+1}$  are written in the form  $-\infty \leq x_j - x_{j+1} \leq 0$ . These  $n-1$ constraints, together with the restriction that the variables must sum to one, define  $m$  socalled "range constraints" of the form  $l_A \leq Ax \leq u_A$ , with  $m = n$  in this case. When  $n=3,$ 

$$
l_A = \begin{pmatrix} -\infty \\ -\infty \\ 1 \end{pmatrix}
$$
,  $A = \begin{pmatrix} -1 & 1 & 0 \\ 0 & -1 & 1 \\ 1 & 1 & 1 \end{pmatrix}$ , and  $u_A = \begin{pmatrix} 0 \\ 0 \\ 1 \end{pmatrix}$ .

These quantities define the *general constraints* of the problem. Similarly the nonnegativity constraints on the components of x may be written as n simple bounds  $l_x \leq x \leq u_x$ , where

$$
l_x = \begin{pmatrix} 0 \\ 0 \\ 0 \end{pmatrix} \text{ and } u_x = \begin{pmatrix} +\infty \\ +\infty \\ +\infty \end{pmatrix}.
$$

Internally sqOpt converts the general constraints to equalities by introducing a set of slack *variables*  $s = (s_1, s_2, \ldots, s_m)^T$ . For example, the first linear constraint  $-\infty \leq x_1 - x_2 \leq 0$ is replaced by  $x_1 - x_2 - s_1 = 0$  together with the bounded slack  $-\infty \leq s_1 \leq 0$ . Problem LQP can therefore be rewritten in the following equivalent form:

$$
\underset{x,s}{\text{minimize}} q(x) \quad \text{subject to} \quad Ax - s = 0, \quad l \le \binom{x}{s} \le u.
$$

The slack variables s are subject to the same bounds as the components of  $Ax$ . They allow us to think of the bounds on x and  $Ax$  as bounds on the combined vector  $(x, s)$ .

Now we must provide sqOpt the following information:

1. A subroutine  $q$ pHx that computes Hx, the product of H with a vector x. For this simple example,  $H$  is the identity matrix and the qpHx output vector  $Hx$  is defined using the simple assignments:

$$
Hx(1) = x(1) \nHx(2) = x(2) \nHx(3) = x(3)
$$

- <span id="page-5-0"></span>2. The objective row cObj and constant term ObjAdd. These quantities define c and  $\phi$ in [\(1.1\)](#page-2-3). For problem [\(1.2\)](#page-4-1), cObj is the constant vector  $c = -x_0$ , and ObjAdd is the quantity  $\phi = \frac{1}{2}x_0^T x_0$ . (SQOPT minimizes the quadratic  $c^T x + \frac{1}{2}x^T H x$  and adds the constant  $\phi$  for printing purposes only.)
- 3. The lower and upper bounds l and u on  $(x, s)$ . These vectors are input as arrays bl and bu, each of length at least  $n + m$ . The first n elements of bl and bu hold the bounds  $l_x$  and  $u_x$ :

```
infBnd = 1.0d+20b1(1) = 0.0b1(2) = 0.0b1(3) = 0.0bu(1) = infBndbu(2) = infBndbu(3) = infBnd
```
where infBnd represents "infinity". It must be at least as large as the Infinite bound (default value  $10^{20}$ ).

Elements  $n + 1$  through  $n + m$  of bl and bu hold the bounds  $l_A$  and  $u_A$ :

 $b1(n+1) = -infBnd$  $b1(n+2) = -infBnd$  $b1(n+3) = 1.0$  $bu(n+1) = 0.0$  $bu(n+2) = 0.0$  $bu(n+3) = 1.0$ 

Note that the third row, which simply sums the variables, must have equal bounds to make it an "equality" row. Also note that real numbers should really be entered in double precision on most machines. For example, 1.0 should be written 1.0d+0.

4. The nonzero elements of the matrix A. These are stored by columns in the array Acol. The corresponding row numbers are stored in the parallel array indA. In our example, the columns of A have 2, 3, and 2 nonzeros with the following values and row indices:

> Acol =  $\{-1.0 \quad 1.0 \quad 1.0 \quad -1.0 \quad 1.0 \quad 1.0 \}$  $indA = \{ 1 \ 3 \ 1 \ 2 \ 3 \ 2 \ 3 \}$

with  $neA = 7$  entries. Another integer array locA is needed to indicate where each column of A starts in those parallel arrays. In this case we have

 $locA = \{ 1 \ 3 \ 6 \ 8 \}$ 

with  $n + 1$  entries. The last entry must be set to the number of nonzeros plus 1:  $\texttt{locA}(n+1) = n\texttt{eA} + 1$ . Then for all j we may determine the number of nonzeros in the *j*th column using the expression  $\text{locA}(i+1) - \text{locA}(i)$ .

This scheme is easy to generalize to problems with arbitrary column dimension. The following code fragment defines the constraint data structure for Problem [\(1.2\)](#page-4-1) with n variables and  $m = n$  general constraints:

```
one = 1.0d+0
neA = 0 ! Counts the nonzeros in A
do j = 1, n
  locA(j) = neA + 1 ! Points to the start of column j
  if (j .gt. 1) then
     neA = neA + 1<br>indA(neA) = j - 1indA(neA) = jAcol(neA) = -oneend if
  if (j .lt. n) then
     neA = neA + 1indA(neA) = jAcol(neA) = oneend if
  neA = neA + 1indA(neA) = mAcol(neA) = oneend do
locA(n+1) = neA + 1
```
As a matter of good programming practice, we recommend using the counter neA to reference the elements of Acol and indA as they are generated. This allows the code to be updated easily if new constraints or variables are added to the problem.

This example is included as examples/sqmain.f in the SQOPT distribution.

# <span id="page-7-3"></span><span id="page-7-0"></span>2. A brief description of quadratic programming

SQOPT uses a reduced-Hessian active-set method (Gill and Murray [\[4,](#page-58-7) [10\]](#page-58-8)), implemented as a *reduced-gradient method* similar to that in MINOS  $[12]$ . Here we summarize the main features of the method and introduce some terminology used in the description of subroutine sqOpt and its arguments. Where possible, explicit reference is made to items listed in the printed output, and to the names of the relevant optional parameters.

# <span id="page-7-1"></span>2.1. Formulation of the problem

As mentioned in Section [1.6,](#page-4-0) Problem LQP can be written in the equivalent form

$$
\underset{x,s}{\text{minimize}} q(x) \quad \text{subject to} \quad Ax - s = 0, \quad l \leq \binom{x}{s} \leq u,
$$

where s is the vector of slack variables. The bounds on s are the bounds on  $Ax$ . SQOPT solves LP or QP problems using a two-phase iterative procedure in which the general constraints  $Ax - s = 0$  are satisfied throughout.

Phase 1 (the feasibility phase) minimizes the sum of infeasibilities with respect to the bounds on x and s, seeking a *feasible point* that satisfies all constraints to within a specified Feasibility tolerance. It solves a linear program of the form

FP minimize 
$$
\sum_{x,s,v,w}^{n+m} (v_j + w_j)
$$
  
subject to  $Ax - s = 0$ ,  $l \leq {x \choose s} - v + w \leq u, v \geq 0, w \geq 0$ .

If a point is found where both v and w are zero, the associated  $(x, s)$  satisfies the constraints in the original problem and provides a starting point for phase 2.

*Phase 2* (the *optimality phase*) minimizes the objective  $q(x)$  by constructing a sequence of iterates that are all feasible.

In the Print and Summary files, the quantity being minimized changes from the sum of infeasibilities (sInf) to the quadratic objective (Objective).

# <span id="page-7-2"></span>2.2. Active-set methods

In a reduced-gradient method, the general constraints  $Ax - s = 0$  are partitioned into the form  $Bx_B + Sx_S + Nx_N = 0$ , where the basis matrix B is square and nonsingular, and the matrices S, N are the remaining columns of  $(A - I)$ . The vectors  $x_B, x_S, x_N$  are the associated *basic*, *superbasic*, and *nonbasic* components of  $(x, s)$ .

The term *active-set method* arises because the nonbasic variables  $x_N$  are temporarily frozen at their upper or lower bounds, and their bounds are considered to be active. Since the general constraints are satisfied also, the set of active constraints takes the form

$$
\begin{pmatrix} B & S & N \\ & I & \end{pmatrix} \begin{pmatrix} x_B \\ x_S \\ x_N \end{pmatrix} = \begin{pmatrix} 0 \\ x_N \end{pmatrix},
$$

where  $x_N$  represents the *current values* of the nonbasic variables. (In practice, nonbasic variables are sometimes frozen at values strictly between their bounds.) The reduced-gradient method chooses to move the superbasic variables in a direction that will improve the objective function. The basic variables "tag along" to keep  $Ax-s=0$  satisfied, and the nonbasic variables remain unaltered until one of them is chosen to become superbasic.

<span id="page-8-3"></span>At a nonoptimal feasible point  $(x, s)$  we seek a search direction p such that  $(x, s) + p$ remains on the set of active constraints yet improves the QP objective (or sum of infeasibilities). If the new point is to be feasible, we must have  $Bp_B + Sp_s + Np_N = 0$  and  $p_N = 0$ . Once  $p<sub>S</sub>$  is specified,  $p<sub>B</sub>$  is uniquely determined from the system  $Bp<sub>B</sub> = -Sp<sub>S</sub>$ . It follows that the superbasic variables may be regarded as independent variables that are free to move in any desired direction. The number of superbasic variables  $(n<sub>s</sub>$  say) therefore indicates the number of degrees of freedom remaining after the constraints have been satisfied. In broad terms,  $n<sub>s</sub>$  is a measure of *how nonlinear* the problem is. In particular,  $n<sub>s</sub>$  need not be more than one for FP and LP problems.

### <span id="page-8-0"></span>2.3. The reduced Hessian and reduced gradient

The dependence of p on  $p<sub>S</sub>$  may be expressed compactly as  $p = Zp<sub>S</sub>$ , where Z is a matrix that spans the null space of the active constraints:

<span id="page-8-2"></span>
$$
Z = P \begin{pmatrix} -B^{-1}S \\ I \\ 0 \end{pmatrix} \tag{2.1}
$$

where P permutes the columns of  $(A - I)$  into the order  $(B \ S \ N)$ . Minimizing  $q(x)$ with respect to  $p<sub>S</sub>$  now involves a quadratic function of  $p<sub>S</sub>$ :

$$
g^T Z p_s + \frac{1}{2} p_s^T Z^T H Z p_s,
$$

where g and H are now defined for all variables  $(x, s)$ . This is a quadratic with Hessian  $Z<sup>T</sup>HZ$  (the reduced Hessian) and constant vector  $Z<sup>T</sup>g$  (the reduced gradient). If the reduced Hessian is nonsingular,  $p<sub>S</sub>$  is computed from the system

<span id="page-8-1"></span>
$$
Z^T H Z p_s = -Z^T g. \tag{2.2}
$$

The matrix  $Z$  is used only as an operator, i.e., it is not stored explicitly. Products of the form Zv or  $Z^T g$  are obtained by solving with B or  $B^T$ . The package LUSOL [\[8\]](#page-58-10) is used to maintain sparse LU factors of B as the BSN partition changes. From the definition of  $Z$ , we see that the reduced gradient can be computed from

$$
B^T \pi = g_B, \qquad Z^T g = g_S - S^T \pi,
$$

where  $\pi$  is an estimate of the *dual variables* associated with the m equality constraints  $Ax - s = 0$ , and  $g_B$  is the basic part of g.

By analogy with the elements of  $Z^T g$ , we define a vector of reduced gradients (or reduced costs) for all variables in  $(x, s)$ :

$$
d = g - \begin{pmatrix} A^T \\ -I \end{pmatrix} \pi
$$
, so that  $d_s = Z^T g$ .

At a feasible point, the reduced gradients for the slacks s are the dual variables  $\pi$ .

The optimality conditions for problem LQP may be written in terms of d. The current point is optimal if  $d_i \geq 0$  for all nonbasic variables at their lower bounds,  $d_i \leq 0$  for all nonbasic variables at their upper bounds, and  $d_i = 0$  for all superbasic variables  $(d_s = 0)$ . In practice, an *approximate* QP solution is found by slightly relaxing these conditions on  $d_i$ (see Optimality tolerance p. [35\)](#page-29-0).

If  $d_s = 0$ , no improvement can be made with the current BSN partition, and a nonbasic variable with non-optimal reduced gradient is selected to be added to S. The iteration is then repeated with  $n<sub>s</sub>$  increased by one. At all stages, if the step  $(x, s) + p$  would cause a <span id="page-9-1"></span>basic or superbasic variable to violate one of its bounds, a shorter step  $(x, s) + \alpha p$  is taken, one of the variables is made nonbasic, and  $n<sub>s</sub>$  is decreased by one.

The process of computing and testing reduced gradients  $d_N$  is known as *pricing* (a term introduced in the context of the simplex method for linear programming). Pricing the jth variable means computing  $d_j = g_j - a_j^T \pi$ , where  $a_j$  is the jth column of  $(A - I)$ . In the Print file,  $d_i$  and j are denoted by dj and  $\text{+SBS}$ . If A has significantly more columns than rows (i.e.,  $n \gg m$ ), pricing can be computationally expensive. In this case, a strategy known as *partial pricing* can be used to compute and test only a subset of  $d_N$ .

The vector  $d_B$  of basic components of d is zero by construction. The final value of  $||d_S||_1$ is listed as norm rg after the EXIT message in the Summary and Print files, and the final vectors  $\pi$ , g, and d are labeled Dual Activity, Obj Gradient, and Reduced Gradnt in the Print and Solution files.

Solving the reduced Hessian system [\(2.2\)](#page-8-1) is sometimes expensive. With the option QPSolver Cholesky, an upper-triangular matrix  $R$  is maintained satisfying  $R^T R = Z^T H Z$ . Normally, R is computed from  $Z^THZ$  at the start of phase 2 and is then updated as the  $BSN$ sets change. For efficiency the dimension of R should not be excessive (say,  $n<sub>s</sub> \leq 1000$ ). This is guaranteed if the number of nonlinear variables is "moderate". Other QPSolver options are available for problems with many degrees of freedom.

If the QP contains linear variables,  $H$  is positive semi-definite and  $R$  may be singular with at least one zero diagonal. In this case, an inertia-controlling active-set strategy is used to ensure that only the last diagonal of R can be zero. (See  $[10]$  for discussion of a similar strategy for indefinite quadratic programming.)

## <span id="page-9-0"></span>2.4. Treatment of constraint infeasibilities

If the constraints are infeasible ( $v \neq 0$  or  $w \neq 0$  at the end of phase 1), no solution exists for Problem LQP. The user has the option of terminating or else continuing in so-called *elastic* mode (see Elastic mode p. [31\)](#page-29-0), wherein a "relaxed" or "perturbed" problem is solved in which  $q(x)$  is minimized while allowing some of the bounds to become "elastic". Variables subject to elastic bounds are known as *elastic variables*. They are specified by sq0pt's input parameter hEtype. An elastic variable is free to violate one or both of its original upper or lower bounds, but a penalty is incurred.

In the situation where all the variables are elastic, the relaxed problem has the form

$$
\begin{aligned} \text{EP}(\gamma): \qquad & \underset{x,s,v,w}{\text{minimize}} & q(x) + \gamma \sum_{j=1}^{n+m} (v_j + w_j) \\ & \text{subject to} & Ax - s = 0, \quad l \le \binom{x}{s} - v + w \le u, \quad v \ge 0, \quad w \ge 0, \end{aligned}
$$

where  $\gamma$  is a nonnegative parameter known as the *elastic weight*, and  $q(x) + \gamma \sum_{j} (v_j + w_j)$ is called the composite objective. In the more general situation where only a subset of the bounds are elastic, the v's and w's for the non-elastic bounds are fixed at zero.

Using Elastic weight,  $\gamma$  can be chosen to make the composite objective behave like the original objective  $q(x)$ , or the sum of infeasibilities, or anything in between. If  $\gamma = 0$ , SQOPT attempts to minimize  $q(x)$  subject to the (true) upper and lower bounds on the nonelastic variables (and declare the problem infeasible if the nonelastic variables cannot be made feasible). At the other extreme, choosing  $\gamma$  sufficiently large has the effect of minimizing the sum of the violations of the elastic variables subject to the original constraints on the non-elastic variables. Choosing a large value of the elastic weight is useful for defining a "least-infeasible" point for an infeasible problem.

<span id="page-10-2"></span>In phase 1 and elastic mode, all calculations involving  $v$  and  $w$  are done implicitly. For example, if an elastic variable  $x_j$  is allowed to violate its lower bound, an explicit value of  $v_i$  can be recovered as  $v_j = l_j - x_j$ .

# <span id="page-10-0"></span>2.5. Degeneracy and the feasibility tolerance

For numerical reasons, SQOPT allows the variables  $(x, s)$  to stray outside their bounds by as much as a specified Feasibility tolerance  $\delta$  (default value  $10^{-6}$ ). The EXPAND procedure of Gill et al. [\[9\]](#page-58-11) takes advantage of  $\delta$  to reduce the chance of cycling at a point where the active constraints are nearly linearly dependent. Although there is no guarantee of preventing cycling, the probability is very small (see Hall and McKinnon [\[11\]](#page-58-12)).

The main feature of EXPAND is that over a period of  $K$  iterations (where  $K$  is the specified Expand frequency), a "working" feasibility tolerance increases from  $\frac{1}{2}\delta$  to  $\delta$  in steps of  $\frac{1}{2}\delta/K$ . At certain stages, the following "resetting procedure" is used to remove small constraint infeasibilities. First, all nonbasic variables are moved exactly onto their bounds. A count is kept of the number of non-trivial adjustments made. If the count is nonzero, the basic variables are recomputed. Finally, the working feasibility tolerance is reinitialized to  $\frac{1}{2}\delta$ .

If a problem requires more than K iterations, the resetting procedure is invoked and a new cycle of iterations is started. (The decision to resume phase 1 or phase 2 is based on comparing any infeasibilities with  $\delta$ .)

The resetting procedure is also invoked when SQOPT reaches an apparently optimal, infeasible, or unbounded solution, unless this situation has already occurred twice. If any non-trivial adjustments are made, iterations are continued.

The EXPAND procedure allows a positive step to be taken at every iteration, and also provides a potential choice of constraint to be added to the working set. All constraints at a distance  $\alpha$  ( $\alpha \leq \alpha_N$ ) along p from the current point are then viewed as acceptable candidates for inclusion in the working set. The constraint whose normal makes the biggest angle with the search direction is added to the working set. This strategy helps keep the the basis matrix  $B$  well-conditioned.

### <span id="page-10-1"></span>2.6. Basis repair

If the basis matrix is not chosen carefully, the condition of the null-space matrix  $Z(2.1)$  $Z(2.1)$ could be arbitrarily high. (The quantity Cond Hz printed in the Summary output is a condition estimator for  $Z<sup>T</sup>HZ$ .) To guard against this, SQOPT implements a "basis repair" feature in the following way. LUSOL is used to compute the rectangular factorization

$$
\begin{pmatrix} B^T \\ S^T \end{pmatrix} = LU,\tag{2.3}
$$

returning just the permutation  $P$  that makes  $PLP<sup>T</sup>$  unit lower triangular. The stability tolerance is set to require  $|L_{ij}| \leq 2$ , and the permutation is used to define P in [\(2.1\)](#page-8-2). It can be shown that  $||Z||$  is likely to be little more than 2. Since the smallest singular value of Z is at least 1, it means that Z should be well-conditioned regardless of the condition of the constraints.

This feature is applied at the beginning of the optimality phase if S has one or more columns.

# <span id="page-11-1"></span><span id="page-11-0"></span>3. Subroutines associated with sqOpt

The SQOPT package is accessed via the following routines:

sqInit (Section [3.3\)](#page-20-0) must be called before any other SQOPT routines.

sqSpec (Section  $4.4$ ) may be called to input a Specs file (a list of run-time options).

sqSet, sqSeti, sqSetr (Section [4.5\)](#page-27-0) may be called to specify a single option.

- $sqGet, sqGetc, sqGeti, sqGetr$  (Section [4.6\)](#page-28-0) may be called to obtain an option's current value.
- $q$ pHx (Section [3.2\)](#page-18-0) is supplied by the user to define the matrix-vector product Hx for given vectors  $x$ . For FP and LP, you can either provide your own "empty" qpHx or use the dummy routine nullHx provided with the SQOPT distribution.

sq0pt (Section  $3.1$ ) is the main solver.

sqMem (Section [3.4\)](#page-21-0) computes the size of the workspace arrays  $c_{w}$ , iw, rw required for given problem dimensions. Intended for Fortran 90 and C drivers that reallocate workspace if necessary.

The user routine qpHx has a fixed parameter list but may have any convenient name. It is passed to sqOpt as a parameter.

The SQOPT routines are intended to be re-entrant (as long as the Fortran compiler allocates local variables dynamically). Hence they may be used in a parallel or multithreaded environment. They may also be called recursively.

In the subroutine descriptions below, note that double precision declarations are suitable for most machines as shown, but some machines use real.

# <span id="page-12-1"></span><span id="page-12-0"></span>3.1. Subroutine sqOpt

Problem QP is solved by a call to subroutine sqOpt, whose parameters are defined here.

```
subroutine sqOpt
& ( Start, qpHx, m,
& n, neA, nName, lencObj, ncolH,
& iObj, ObjAdd, Prob,
& Acol, indA, locA, bl, bu, cObj, Names,
& hEtype, hs, x, pi, rc,
& INFO, mincw, miniw, minrw,
& nS, nInf, sInf, Obj,
& cu, lencu, iu, leniu, ru, lenru,
& cw, lencw, iw, leniw, rw, lenrw )
 external
& qpHx
 integer
& iObj, INFO, lencObj, lencu, leniu, lenru, lencw, leniw,
& lenrw, m, mincw, miniw, minrw, n, neA, nName, ncolH, nS,
& nInf, hEtype(n+m), hs(n+m), indA(neA), iu(leniu), iw(leniw),
\& \text{locA}(n+1)double precision
& Obj, ObjAdd, sInf, Acol(neA), bl(n+m), bu(n+m), cObj(*),
& pi(m), rc(n+m), x(n+m), ru(lenru), rw(lenrw)
character*(*)
& Start
 character
& Prob*8, Names(nName)*8, cu(lencu)*8, cw(lencw)*8
```
# On entry:

Start is a character string that specifies how a starting basis (and certain other items) are to be obtained.

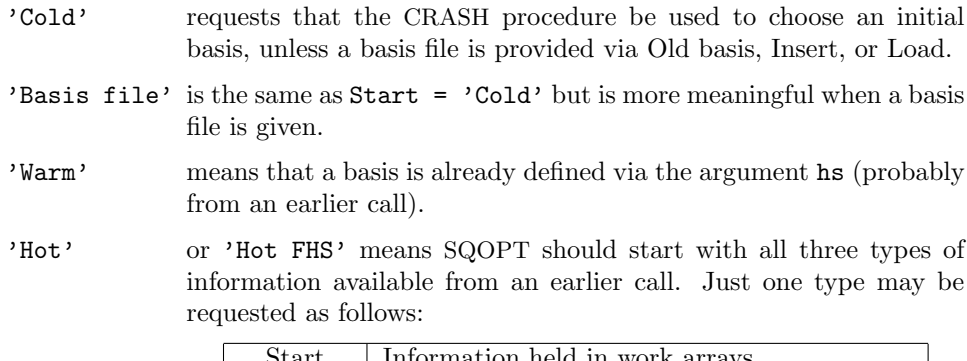

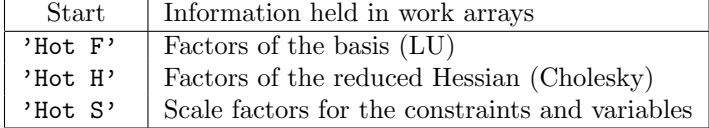

Any combination of F, H, S may be specified, such as 'Hot FS'.

- <span id="page-13-1"></span>m is m, the number of general inequalities  $(m > 0)$ . It is the number of rows in A. Note that A must have at least one row. If your problem has no constraints, or only upper and lower bounds on the variables, then you must include a dummy row with sufficiently wide upper and lower bounds. See the discussion of the parameters Acol, indA and locA below.
- n is the number of variables, excluding slacks  $(n > 0)$ . It is the number of columns in A.
- neA is the number of nonzero entries in  $A$  (neA  $> 0$ ).
- nName is the number of column and row names provided in the character array Names. If nName  $= 1$ , there are *no* names. Generic names will be used in the printed solution. Otherwise,  $n$ Name =  $n + m$  and all names must be provided.
- lencObj is the number of elements in the constant objective vector c (lencObj  $\geq 0$ ).

If lencObj  $> 0$ , the first lencObj elements of x belong to variables corresponding to the constant objective term c.

ncolH is the number of leading nonzero columns of the QP Hessian (ncolH  $>$  0).

If  $\text{ncolH} = 0$ , there is no quadratic term, and the problem is an FP or LP problem. In this case you must provide a dummy subroutine qpHx or use the subroutine nullHx provided in the SQOPT distribution.

If  $ncolH > 0$ , you must provide your own version of  $qpHx$  to compute the matrixvector product  $Hx$ . The first ncollect elements of x belong to variables corresponding to the nonzero block of the QP Hessian.

- iObj says which row (if any) of A is a free row containing a linear objective vector  $c$  $(0 \le i\mathbb{O}b^i \le m)$ . If there is no such vector,  $i\mathbb{O}b^i = 0$ .
- ObjAdd is the constant  $φ$  added to the objective for printing purposes. Typically ObjAdd is zero.
- Prob is an 8-character name for the problem. Prob is used in the printed solution and in some routines that output basis files. A blank name may be used.
- $Acol(neA)$ , ind $A(neA)$ ,  $locA(n+1)$  define the nonzero elements of the constraint matrix A. The nonzeros are stored column-wise. A pair of values  $(Acol(k),indA(k))$  contains a matrix element and its corresponding row index, and the array locA(\*) is a set of pointers to the beginning of each column of A within  $Acol(*)$  and  $indA(*)$ . Thus for  $j = 1:n$ , the entries of column j are held in  $Acol(k:l)$  and their corresponding row indices are in  $\text{indA}(k: l)$ , where  $k = \text{loc}(j)$  and  $l = \text{loc}(j + 1) - 1$ ,
	- 1. It is essential that  $\text{locA}(1) = 1$  and  $\text{locA}(n + 1) = \text{neA} + 1$ .
	- 2. The row indices indA(k) for a column may be in any order.
	- 3. If your problem has no constraints, or just bounds on the variables, you may include a dummy "free" row with a single (zero) element by setting  $Acol(1)$  = 0.0,  $\text{indA}(1) = 1$ ,  $\text{locA}(1) = 1$ , and  $\text{locA}(j) = 2$  for  $j = 2 : n + 1$ . This row is made "free" by setting its bounds to be  $b1(n + 1) = -infBnd$  and  $bu(n+1) = infBnd$ , where infBnd is typically 1.0e+20 (see next paragraph).
- <span id="page-13-0"></span>bl(n+m), bu(n+m) contain the bounds on the variables and slacks  $(x, s)$ . The first n entries of bl, bu, hs and x refer to the variables x. The last m entries refer to the slacks s. For the data to be meaningful, it is required that  $\text{bl}(i) \leq \text{bul}(i)$  for all j.

<span id="page-14-0"></span>To specify non-existent bounds, set  $b1(j) \le -\inf Bnd$  or  $bu(j) \ge \inf Bnd$ , where infBnd is the Infinite Bound size (default value  $10^{20}$ ).

To fix the jth variable at  $x_i = \beta$ , set  $\text{slow}(j) = \text{supp}(j) = \beta$  (with  $|\beta| < \text{infBnd}$ ). To make the *i*th constraint an *equality* constraint  $(s_i = \beta$ , with  $|\beta| < \text{infBnd}$ , set  $b1(n+i) = bu(n+i) = \beta.$ 

- cObj(lencObj) sometimes contains the explicit objective vector  $c$  (if any). If the problem is of type FP, or if lencObj = 0, then cObj is not referenced. (In that case, cObj may be dimensioned (1), or it could be any convenient array.)
- Names(nName) sometimes contains 8-character names for the variables and constraints. If nName = 1, then Names is not used. The printed solution will use generic names for the columns and row. Otherwise,  $n$ Name  $=n+m$  and Names $(i)$  should contain the 8-character name of the jth variable  $(j = 1 : n + m)$ . If  $j = n + i$ , the jth variable is the ith row.
- hEtype  $(n+m)$  sometimes defines which variables are to be treated as being elastic in elastic mode.

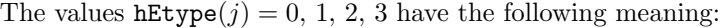

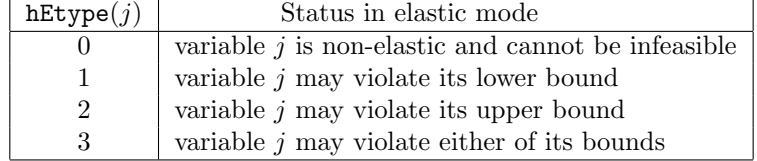

hEtype need not be assigned if Elastic mode  $= 0$ .

- hs  $(n+m)$  sometimes contains a set of initial states for each variable x, or for each variable and slack  $(x, s)$ . See the following discussion of the argument x.
- $x(n+m)$  sometimes contains a set of initial values for x or  $(x, s)$ .
	- 1. If a basis file of some sort is to be input  $(Start = 'Gold' or 'Basis file')$ and an Old basis, Insert, or Load file is specified in the Specs file), then hs and x need not be set.
	- 2. Otherwise,  $\text{hs}(1:n)$  and  $\textbf{x}(1:n)$  must be defined for a Cold start. If nothing special is known about the problem, or there is no wish to provide special information, you may set  $\text{hs}(j) = 0$ ,  $\textbf{x}(j) = 0.0$  for  $j = 1:n$ . All variables will be eligible for the initial basis.

Less trivially, to say that the optimal value of variable  $j$  will probably be equal to one of its bounds, set  $\text{hs}(j) = 4$  and  $\textbf{x}(j) = \text{bl}(j)$  or  $\text{hs}(j) = 5$  and  $x(j) = bu(j)$  as appropriate.

SQOPT then uses a CRASH procedure to select variables for the initial basis. The corresponding basis matrix will be triangular (ignoring certain small entries in each column). The values  $\text{hs}(j) = 0, 1, 2, 3, 4, 5$  have the following meaning:

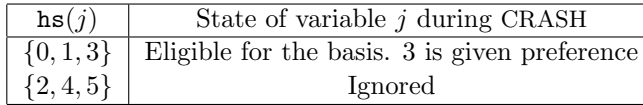

After CRASH, columns for which  $hs(j) = 2$  are made superbasic. Other entries not selected for the basis are made nonbasic at the value  $\mathbf{x}(j)$  if  $\mathbf{b}1(j) \leq \mathbf{x}(j) \leq$  $\mathbf{bu}(j)$ , or at the value  $\mathbf{bl}(j)$  or  $\mathbf{bu}(j)$  closest to  $\mathbf{x}(j)$ . See the description of hs below (on exit).

- <span id="page-15-0"></span>3. For Warm and Hot starts, all of  $\text{hs}(1:n+m)$  must be 0, 1, 2 or 3 (perhaps from some previous call) and all of  $x(1:n+m)$  must have values. Use Warm rather than Cold if you wish to input the initial state of the slack variables.
- nS need not be specified for Cold starts, but should retain its value from a previous call when a Warm or Hot start is used.
- $q$ pHx is the name of the subroutine that defines the product of H with a given vector  $x$  when the problem is a quadratic program. This is the only way that SQOPT accesses the matrix  $H$  in the objective function. For a detailed description of  $qpHx$ , see Section [3.2.](#page-18-0)

For problems of type FP and LP, qpHx is never called by sqOpt. You may provide your own empty qpHx, or use the dummy routine nullHx provided with the SQOPT distribution.

cu(lencu), iu(leniu), ru(lenru) are 8-character, integer, and real arrays of user workspace. They may be used to pass data or workspace to your function routine qpHx (which has the same parameters). They are not touched by sqOpt.

If qpHx doesn't reference these parameters, you may use any arrays of the appropriate type, such as cw, iw, rw (see next paragraph). You should use the latter arrays if qpHx needs to access sqOpt's workspace.

cw(lencw), iw(leniw), rw(lenrw) are 8-character, integer, and real arrays of workspace for sqOpt. The integers lencw, leniw, lenrw must all be at least 500. In general, lencw  $= 500$  is appropriate but leniw and lenrw should be as large as possible because it is uncertain how much storage will be needed for the basis factors. As an estimate, leniw should be about  $10(m + n)$  or larger, and lenrw should be about  $20(m + n)$  or larger.

Appropriate values may be obtained from a preliminary run with  $l$ encw  $=$  leniw  $=$  $lenrw = 500$ . If Print level is positive, the required amounts of workspace are printed before  $\text{sqOpt}$  terminates with  $\text{INFO} = 82, 83, \text{or } 84$ . The values are returned in mincw, miniw, and minrw.

# On exit:

hs gives the state of the final x. The elements of hs have the following meaning:

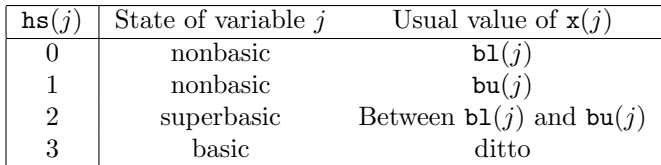

Basic and superbasic variables may be outside their bounds by as much as the Feasibility tolerance (default value  $10^{-6}$ ). Note that if scaling is specified, the Feasibility tolerance applies to the variables of the *scaled* problem. In this case, the variables of the original problem may be as much as 0.1 outside their bounds, but this is unlikely unless the problem is very badly scaled. Check the "Primal infeasibility" printed after the EXIT message.

Very occasionally some nonbasic variables may be outside their bounds by as much as the Feasibility tolerance, and there may be some nonbasics for which  $x(i)$ lies strictly between its bounds.

If  $nInf > 0$ , some basic and superbasic variables may be outside their bounds by an arbitrary amount (bounded by sInf if scaling was not used).

- <span id="page-16-0"></span> $x(n+m)$  contains the final variables and slacks  $(x, s)$ .
- pi(m) contains the dual variables  $\pi$ —a set of Lagrange multipliers (shadow prices) for the general constraints.
- rc(n+m) is a vector of reduced costs,  $g \left(A I\right)^T \pi$ . If x is feasible, g is the gradient of the objective. (The last m entries of g are zero, so the last m entries of  $rc$  are  $\pi$ .) Otherwise, g is the gradient of the phase-1 objective.
- INFO reports the result of the call to sqOpt. Here is a summary of possible values. Further details are in Section [5.5.](#page-44-0)

### Finished successfully

- 1 optimality conditions satisfied<br>2 feasible point found
- feasible point found
- 3 requested accuracy could not be achieved
- 4 weak QP minimizer

### The problem appears to be infeasible

- 11 infeasible linear constraints
- 12 infeasible linear equalities
- 14 infeasibilities minimized

### The problem appears to be unbounded

21 unbounded objective

# Resource limit error

- 31 iteration limit reached
- 33 the superbasics limit is too small

# Terminated after numerical difficulties

- 42 singular basis
- 43 cannot satisfy the general constraints
- 44 ill-conditioned null-space basis

## Error in the user-supplied functions

53 the QP Hessian is indefinite

# Insufficient storage allocated

- 81 work arrays must have at least 500 elements
- 82 not enough character storage
- 83 not enough integer storage
- 84 not enough real storage

# Input arguments out of range

- 91 invalid input argument
- 92 basis file dimensions do not match this problem

### System error

- 141 wrong number of basic variables
- 142 error in basis package
- mincw, miniw, minrw say how much character, integer and real storage is needed to solve the problem. If  $\text{sqOpt}$  terminates because of insufficient storage (INFO = 82, 83, or 84), these values may be used to define better values of lencw, leniw or lenrw.

If  $INFO = 82$ , the work array  $cw(lencw)$  was too small. sqOpt may be called again with  $l$ encw  $=$  mincw.

If INFO = 83 or 84, the work arrays  $iw(lenw)$  or  $rw(lenrw)$  are too small. sqOpt may be called again with leniw or lenrw suitably larger than miniw or minrw. (The bigger the better, since it is not certain how much storage the basis factorization needs.)

- nS is the final number of superbasics.
- nInf is the number of infeasibilities.
- sInf is the sum of infeasibilities.
- Obj is the final value of the explicit quadratic term. If  $nInf = 0$ , Obj is the explicit quadratic term (if any) defined from cObj and qpHx. If  $nInf > 0$  and cObj is defined, Obj is the explicit linear term. Otherwise, Obj is zero.

Note that Obj does not include contributions from the constant term ObjAdd or the objective row, if there is one. The final value of the objective being optimized is ObjAdd +  $x(n+iOb)$  + Obj, where iObj is the index of the objective row in A.

# <span id="page-18-1"></span><span id="page-18-0"></span>3.2. Subroutine qpHx

For QP problems, you must provide a subroutine that defines products of the form  $Hx$  for given vectors x. This is the way  $\mathsf{sqOpt}$  accesses the matrix H in the objective function. Your subroutine is input to  $\text{sqOpt}$  via the parameter qpHx, which must be declared external within the routine that calls sqOpt.

For FP and LP problems, qpHx is never called by  $\mathsf{sqOpt}$ . You may provide your own dummy qpHx, or use the dummy routine nullHx provided in the SQOPT distribution.

```
subroutine qpHx
& ( ncolH, x, Hx, Status,
& cu, lencu, iu, leniu, ru, lenru )
integer
& lencu, leniu, lenru, ncolH, Status, iu(leniu)
double precision
& x(ncolH), Hx(ncolH), ru(lenru)
character
& cu(lencu)*8
```
### On entry:

ncolH is the same as  $\text{sqOpt's input parameter } (0 \leq \text{ncolH} \leq n)$ . It must not be altered within qpHx. Similarly for the parameters cu, lencu, iu, leniu, ru, lenru.

If some of the variables enter the objective function linearly, then  $H$  will have some zero rows and columns. In this case, it is most efficient to order the variables so that the nonlinear variables appear first. For example, if  $x = (y, z)$  and only y enters the objective quadratically, then

$$
Hx = \begin{pmatrix} H_1 & 0 \\ 0 & 0 \end{pmatrix} \begin{pmatrix} y \\ z \end{pmatrix} = \begin{pmatrix} H_1y \\ 0 \end{pmatrix}.
$$

In this case, ncolH should be the dimension of y and qpHx should compute  $H_1y$ .

- $x$ (ncolH) contains a vector x such that the product Hx should be returned in Hx. If  $\texttt{ncolH} < \texttt{n}$ , then "x" will be the vector y above.
- Status allows you to save computation time if certain data must be read or calculated only once.

If Status  $= 0$ , there is nothing special about the current call to qpHx.

If Status  $= 1$ , sq0pt is calling your subroutine for the first time. Some data may need to be input or computed and saved in local or common storage.

If Status  $\geq 2$ , sq0pt is calling your subroutine for the *last* time. You may wish to perform some additional computation on the final solution.

In general, the last call is made with  $Status = 2 + INFO/10$ , where INFO indicates the status of the final solution (see Section [5.5\)](#page-44-0). In particular, if Status  $= 2$ , the current x is *optimal*; if Status  $= 3$ , the problem appears to be infeasible; if Status  $= 4$ , the problem appears to be unbounded; and if Status  $= 5$ , the iterations limit was reached.

cu(lencu), iu(leniu), ru(lenru) are character, integer, and real arrays that can be used to pass user-defined auxiliary information into qpHx. The arrays are not touched by sqOpt and can be used to retain information between calls of qpHx.

In certain applications, the objective may depend on the values of certain internal sqOpt variables stored in the arrays cw, iw, rw. In this case, sqOpt should be called with cw, iw, rw as actual arguments for cu, iu, ru, thereby making cw, iw, rw accessible to qpHx.

If you require user workspace in this situation, elements 501:maxcw, 501:maxrw, 501:maxiw of cw, rw, iw are set aside for this purpose. (See the definition of the optional parameters User character workspace, User real workspace, and User integer workspace in Section [4.7.](#page-29-0))

If you do not require workspace to be passed into qpHx, the sqOpt work arrays cw, iw, rw can be used for cu, iu, ru.

# On exit:

Hx should contain the product Hx for the vector stored in x. If  $\text{ncolH} < \text{n}$ , it is really the product  $H_1y$  mentioned above.

# <span id="page-20-1"></span><span id="page-20-0"></span>3.3. Subroutine sqInit

Subroutine sqInit must be called before any other sqOpt routine. It defines the Print and Summary files, prints a title on both files, and sets all user options to be undefined. (Each sqOpt interface will later check the options and set undefined ones to default values.)

```
subroutine sqInit
& ( iPrint, iSumm, cw, lencw, iw, leniw, rw, lenrw )
 integer
& iPrint, iSumm, lencw, leniw, lenrw, iw(leniw)
 character
& cw(lencw)*8
double precision
& rw(lenrw)
```
# On entry:

iPrint defines a unit number for the Print file. Typically  $iPrint = 9$ .

On some systems, the file may need to be opened before sqInit is called. If iPrint  $\leq 0$ , there will be no Print file output.

**iSumm** defines a unit number for the Summary file. Typically  $\text{is}$ umm = 6. (In an interactive environment, this usually denotes the screen.)

> On some systems, the file may need to be opened before sqInit is called. If  $iSumm \leq 0$ , there will be no Summary file output.

cw(lencw), iw(leniw), rw(lenrw) must be the same arrays that are passed to other sqOpt routines. They must all have length 500 or more.

# On exit:

Some elements of cw, iw, rw are given values to indicate that most optional parameters are undefined.

# <span id="page-21-1"></span><span id="page-21-0"></span>3.4. Subroutine sqMem

This routine estimates the size of the workspace arrays cw, iw, rw required to solve an optimization problem of given dimensions. sqMem is not strictly needed in f77 because all workspace must be defined explicitly in the driver program at compile time. It is available for users wishing to allocate storage dynamically in f90 or C.

The actual storage required also depends on the values of vReduced Hessian dimension and Superbasics limit. If these options have not been set, default values are assumed. Ideally the correct values should be set before the call to sqMem.

```
subroutine sqMem
& ( INFO, m, n, neA, lencObj, ncolH,
& mincw, miniw, minrw,
& cw, lencw, iw, leniw, rw, lenrw )
integer
& INFO, m, n, neA, lencObj, ncolH, mincw, miniw, minrw,
& lencw, leniw, lenrw, iw(leniw)
double precision
& rw(lenrw)
character
& cw(lencw)*8
```
The arguments m, n, neA, lencObj, ncolH define the problem being solved and are identical to the arguments used in the call to  $\text{sqOpt}$  (see Section [3.1\)](#page-12-0). For a sequence of problems, sqMem may be called once with overestimates of these quantities.

### On entry:

lencw, leniw, lenrw must be of length at least 500.

cw(lencw), iw(leniw), rw(lenrw) are 8-character, integer and real arrays of workspace for sqMem.

# On exit:

INFO reports the result of the call to sqMem. Here is a summary of possible values. Further details are given in Section [5.5.](#page-44-0)

> Finished successfully 104 memory requirements estimated

> > Insufficient storage allocated

- 81 work arrays must have at least 500 elements
- mincw, miniw, minrw estimate how much character, integer and real storage is needed to solve the problem.

To use sqMem, the first step is to allocate the work arrays. These may be temporary arrays tmpcw, tmpiw, tmprw (say) or the sqOpt arrays cw, iw, rw, which will be reallocated after the storage limits are known. Here we illustrate the use of sqMem using the same arrays for sqMem and sqOpt. Note that the sqMem arrays are used to store the optional parameters, and so any temporary arrays must be copied into the final cw, iw, rw arrays in order to retain the options.

The work arrays must have length at least 500, so we define

```
ltmpcw = 500ltmpiv = 500ltmprw = 500
```
As with all sq0pt routines, sqInit *must* be called to initialize the optional parameters to their default values:

```
call sqInit
& ( iPrint, iSumm, cw, ltmpcw, iw, ltmpiw, rw, ltmprw )
```
This installs ltmpcw, ltmpiw, ltmprw as the default internal upper limits on the sqOpt workspace (see the description of Total real workspace in Section [4.7\)](#page-29-0). They are used to compute the boundaries of any user-defined workspace in cw, iw, or rw.

The next step is to call sqMem to obtain mincw, miniw, minrw as estimates of the storage needed by sqOpt:

```
call sqMem
& ( INFO, m, n, neA, lencObj, ncolH,
& mincw, miniw, minrw,
& cw, ltmpcw, iw, ltmpiw, rw, ltmprw )
```
The output values of mincw, miniw, minrw may now be used to define the lengths of the sqOpt work arrays:

```
lencw = mincw
leniw = miniw
lenrw = minrw
```
These values may be used in f90 or C to allocate the final work arrays for the problem.

One last step is needed before sqOpt is called. The current upper limits ltmpcw, ltmpiw, ltmprw must be replaced by the estimates mincw, miniw, minrw. This can be done using the option setting routine sqSeti as follows:

```
Errors = 0 ! Counts any errors while setting options
iPrt = 0 ! Suppress print output
iSum = 0 ! Suppress summary output
call sqSeti
& ( 'Total character workspace', lencw, iPrt, iSum, Errors,
& cw, ltmpcw, iw, ltmpiw, rw, ltmprw )
call sqSeti
& ( 'Total integer workspace', leniw, iPrt, iSum, Errors,
& cw, ltmpcw, iw, ltmpiw, rw, ltmprw )
call sqSeti
& ( 'Total real workspace', lenrw, iPrt, iSum, Errors,
     cw, ltmpcw, iw, ltmpiw, rw, ltmprw )
```
An alternative way is to call sqInit again with arguments lencw, leniw, lenrw:

call sqInit & ( iPrint, iSumm, cw, lencw, iw, leniw, rw, lenrw )

However, this has the twin effects of resetting all options to their default values and reprinting the sq0pt banner (unless  $iPrint = 0$  and  $iSumm = 0$  are set for the Print and Summary files).

# <span id="page-23-3"></span><span id="page-23-0"></span>4. Optional parameters

The performance of sqOpt is controlled by a number of parameters or "options". Each option has a default value that should be appropriate for most problems. Other values may be specified in two ways:

- By calling subroutine sqSpec to read a Specs file (Section [4.1\)](#page-23-1).
- By calling the option-setting routines sqSet, sqSeti, sqSetr (Section [4.5\)](#page-27-0).

The current value of an optional parameter may be examined by calling one of the routines sqGet, sqGetc, sqGeti, sqGetr (Section [4.6\)](#page-28-0).

# <span id="page-23-1"></span>4.1. The Specs file

The Specs file contains a list of options and values in the following general form:

```
Begin SQOPT options
  Iterations limit 500
  Feasibility tolerance 1.0e-7
  Scale all variables
End SQOPT options
```
We call such data a Specs file because it specifies various options. The file starts with the keyword Begin and ends with End. The file is in free format. Each line specifies a single option, using one or more items as follows:

- 1. A keyword (required for all options).
- 2. A phrase (one or more words) that qualifies the keyword (only for some options).
- 3. A number that specifies an integer or real value (only for some options). Such numbers may be up to 16 contiguous characters in Fortran 77's I, F, E or D formats, terminated by a space or new line.

The items may be entered in upper or lower case or a mixture of both. Some of the keywords have synonyms, and certain abbreviations are allowed, as long as there is no ambiguity. Blank lines and comments may be used to improve readability. A comment begins with an asterisk (\*) anywhere on a line. All subsequent characters on the line are ignored.

The Begin line is echoed to the Summary file.

### <span id="page-23-2"></span>4.2. Multiple sets of options in the Specs file

The keyword Skip allows you to collect several sets of options within a single Specs file. In the following example, only the second set of options will be input.

```
Skip Begin SQOPT options
   Scale all variables
End SQOPT options
Begin options 2
   Scale linear variables
End options 2
```
The keyword Endrun prevents subroutine sqSpec from reading past that point in the Specs file while looking for Begin.

# <span id="page-24-1"></span><span id="page-24-0"></span>4.3. SPECS file checklist and defaults

The following example Specs file shows all valid keywords and their default values. The keywords are grouped according to the function they perform.

Some of the default values depend on  $\epsilon$ , the relative precision of the machine being used. The values given here correspond to double-precision arithmetic on most current machines  $(\epsilon \approx 2.22 \times 10^{-16})$ .

Begin checklist of SPECS file parameters and their default values

```
* Printing
 Print level 1 * 1-line iteration log
 Print file ? * * specified by subroutine sqInit
 Summary file \cdot ? * specified by subroutine sqInit
 {\bf Print}\quad {\bf frequency}\qquad \qquad {\bf 1}\qquad \quad {\bf *\, iterations\, log\, on\, Print\, file}Summary frequency 1 * iterations log on Summary file
 Solution Yes * on the Print file
* Suppress options listing * options are normally listed
 System information No * Yes prints more system information
* Problem specification
 Minimize * (opposite of Maximize)
* Feasible point \bullet (alternative to Max or Min)
 Infinite bound 1.0e+20 *
* Convergence tolerances
 Feasibility tolerance 1.0e-6 * for satisfying the simple bounds
 Optimality tolerance 1.0e-6 * dual feasibility tolerance
* Scaling
 Scale option 2 * all constraints and variables
 Scale tolerance 0.9* Scale Print * print each row and column scale
* Other tolerances
 Crash tolerance 0.1
 Pivot tolerance
                                   \frac{2}{3}* LP/QP problems
 QPSolver Cholesky *
* Cold start * has precedence over argument start
* Warm start * (alternative to a cold start)
* Hot start \star (alternative to a cold start)
 Time limit 0 \rightarrow \infty filmit
 Crash option 3
 Iterations limit 10000 * or m if that is more
 Partial price 1 * 10 for large LPs
 Superbasics limit ncolH + 1Reduced Hessian dimension 2000 * or Superbasics limit if that is less
 Unbounded step size 1.0e+18 *
* Infeasible problems
 Elastic weight 100.0 * used only during elastic mode
 Elastic mode 1 * use elastic mode when infeasible
 Elastic objective 2 * infinite weight on the elastics
```
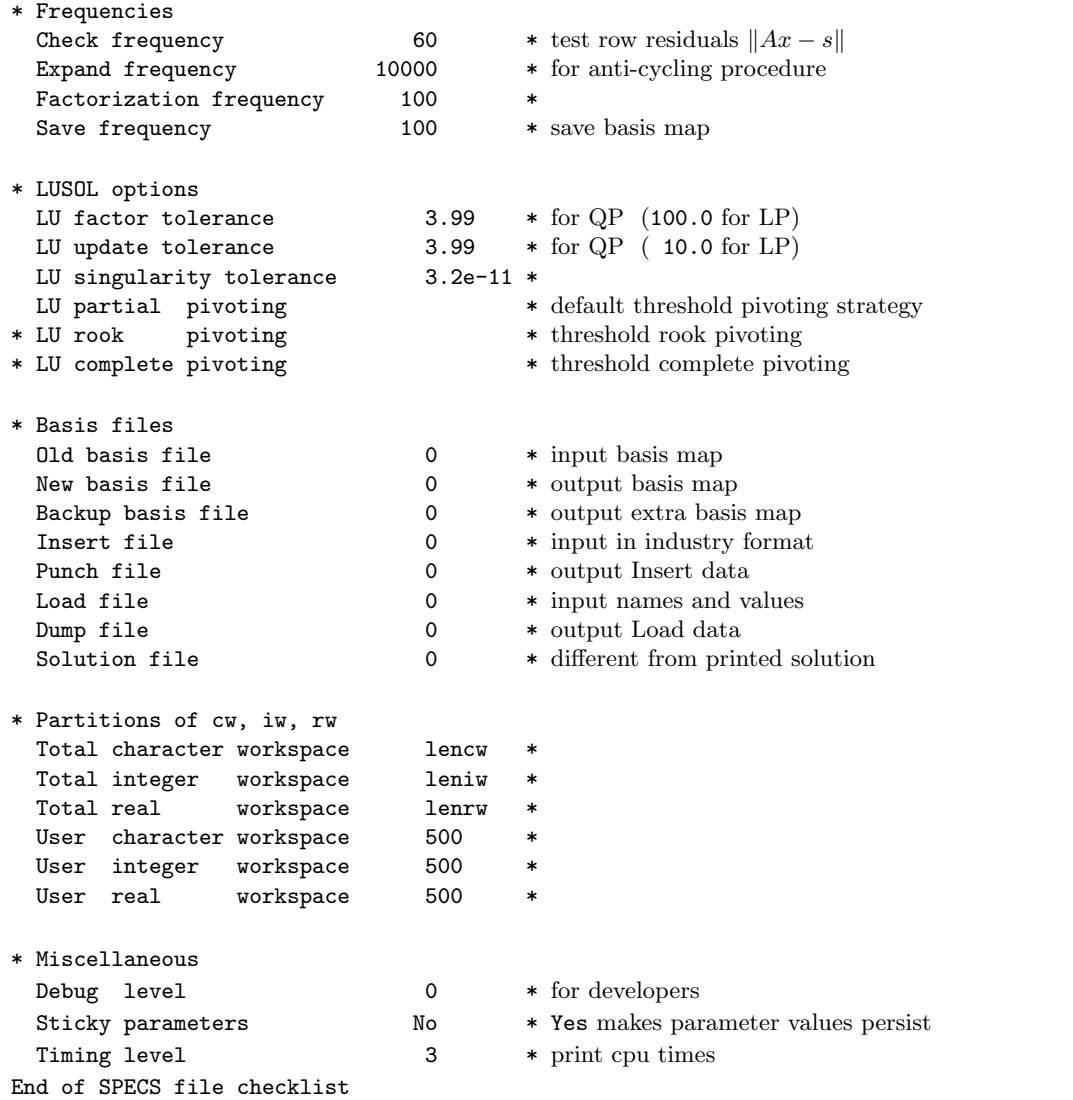

# <span id="page-26-1"></span><span id="page-26-0"></span>4.4. Subroutine sqSpec

Subroutine sqSpec may be called to input a Specs file (to specify options for a subsequent call of sqOpt).

```
subroutine sqSpec
& ( iSpecs, INFO, cw, lencw, iw, leniw, rw, lenrw )
integer
& iSpecs, INFO, lencw, leniw, lenrw, iw(leniw)
double precision
& rw(lenrw)
character
& cw(lencw)*8
```
# On entry:

iSpecs is a unit number for the Specs file (iSpecs  $> 0$ ). Typically iSpecs = 4.

On some systems, the file may need to be opened before sqSpec is called.

# On exit:

cw(lencw), iw(leniw), rw(lenrw) contain the specified options.

INFO reports the result of calling sqSpec. Here is a summary of possible values.

Finished successfully

101 Specs file read.

Errors while reading Specs file

- 131 No Specs file specified (iSpecs  $\leq$  0 or iSpecs  $>$  99).
- 132 End-of-file encountered while looking for Specs file. sqSpec encountered end-of-file or Endrun before finding Begin (see Section [4.2\)](#page-23-2). The Specs file may not be properly assigned.
- 133 End-of-file encountered before finding End. Lines containing Skip or Endrun may imply that all options should be ignored.
- 134 Endrun found before any valid sets of options.
- $> 134$  There were  $i =$  INFO 134 errors while reading the Specs file.

# <span id="page-27-1"></span><span id="page-27-0"></span>4.5. Subroutines sqSet, sqSeti, sqSetr

These routines specify an option that might otherwise be defined in one line of a Specs file.

```
subroutine sqSet
& ( buffer, iPrint, iSumm, Errors,
& cw, lencw, iw, leniw, rw, lenrw )
subroutine sqSeti
& ( buffer, ivalue, iPrint, iSumm, Errors,
& cw, lencw, iw, leniw, rw, lenrw )
subroutine sqSetr
& ( buffer, rvalue, iPrint, iSumm, Errors,
& cw, lencw, iw, leniw, rw, lenrw )
character*(*)
& buffer
integer
& Errors, ivalue, iPrint, iSumm, lencw, leniw, lenrw, iw(leniw)
double precision
& rvalue, rw(lenrw)
character
& cw(lencw)*8
```
# On entry:

buffer is a string to be decoded. Restriction: len(buffer)  $\leq 72$  (sqSet) or  $\leq 55$  (sqSeti, sqSetr). Use sqSet if the string contains all relevant data. For example,

call sqSet ( 'Iterations 1000', iPrint, iSumm, Errors, ... )

ivalue is an integer value associated with the keyword in buffer. Use sqSeti if it is convenient to define the value at run time. For example,

```
itnlim = 1000
if (m .gt. 500) itnlim = 8000
call sqSeti( 'Iterations', itnlim, iPrint, iSumm, Errors, ... )
```
rvalue is a real value associated with the keyword in buffer. For example,

 $factor = 100.0d+0$ if ( illcon ) factol =  $5.0d+0$ call sqSetr( 'LU factor tol', factol, iPrint, iSumm, Errors, ... )

- iPrint is a file number for printing each line of data, along with any error messages. iPrint  $= 0$  suppresses this output.
- iSumm is a file number for printing any error messages. iSumm = 0 suppresses this output.
- Errors is the cumulative number of errors, so it should be 0 before the first call in a group of calls to the option-setting routines.

# On exit:

cw(lencw), iw(leniw), rw(lenrw) hold the specified option.

Errors is the number of errors encountered so far.

# <span id="page-28-1"></span><span id="page-28-0"></span>4.6. Subroutines sqGet, sqGetc, sqGeti, sqGetr

These routines obtain the current value of a single option or indicate if an option has been set.

```
integer function sqGet
& ( buffer, Errors, cw, lencw, iw, leniw, rw, lenrw )
subroutine sqGetc
& ( buffer, cvalue, Errors, cw, lencw, iw, leniw, rw, lenrw )
subroutine sqGeti
& ( buffer, ivalue, Errors, cw, lencw, iw, leniw, rw, lenrw )
 subroutine sqGetr
& ( buffer, rvalue, Errors, cw, lencw, iw, leniw, rw, lenrw )
 character*(*)
& buffer
 integer
& Errors, ivalue, lencw, leniw, lenrw, iw(leniw)
 character
& cvalue*8, cw(lencw)*8
 double precision
& rvalue, rw(lenrw)
```
# On entry:

buffer is a string to be decoded. Restriction: len(buffer)  $\leq 72$ .

Errors is the cumulative number of errors, so it should be 0 before the first call in a group of calls to option-getting routines.

cw(lencw), iw(leniw), rw(lenrw) contain the current options data.

# On exit:

sqCet is 1 if the option contained in buffer has been set, otherwise 0. Use sqCet to find if a particular optional parameter has been set. For example: if

i = sqGet( 'QPSolver Cholesky', Errors, ... )

then  $i$  will be 1 if  $sq0pt$  is using a Cholesky-based QP solver. Cholesky

cvalue is a string associated with the keyword in buffer. Use sqGetc to obtain the names associated with an MPS file. For example, for the name of the bounds section use

call sqGetc( 'Bounds', MyBounds, Errors, ... )

ivalue is an integer value associated with the keyword in buffer. Example:

call sqGeti( 'Iterations limit', itnlim, Errors, ... )

rvalue is a real value associated with the keyword in buffer. Example:

```
call sqGetr( 'LU factor tol', factol, Errors, ... )
```
Errors is the number of errors encountered so far.

## <span id="page-29-0"></span>4.7. Description of the optional parameters

The following is an alphabetical list of the options that may appear in the Specs file, and a description of their effect.

# Backup basis file  $f$  befault  $= 0$

This is intended as a safeguard against losing the results of a long run. Suppose that a New basis file is being saved every 100 iterations, and that sqOpt is about to save such a basis at iteration 2000. It is conceivable that the run may be interrupted during the next few milliseconds (in the middle of the save). In this case the basis file will be corrupted and the run will have been essentially wasted.

The following example eliminates this risk:

Old basis file 11 (or 0) Backup basis file 11 New basis file 12 Save frequency 100

The current basis will then be saved every 100 iterations, first on file 12 and then immediately on file 11. If the run is interrupted at iteration 2000 during the save on file 12, there will still be a usable basis on file 11 (corresponding to iteration 1900).

Note that a New basis will be saved at the end of a run if it terminates normally, but there is no need for a further Backup basis. If the above run ends at iteration 2050, the final basis on file 12 will correspond to iteration 2050, but the last basis saved on file 11 will correspond to iteration 2000.

# Check frequency  $k$  Default = 60

Every kth iteration after the most recent basis factorization, a numerical test is made to see if the current solution  $x$  satisfies the general constraints. The constraints are of the form  $Ax-s=0$ , where s is the set of slack variables. To perform the numerical test, the residual vector  $r = s - Ax$  is computed. If the largest component of r is judged to be too large, the current basis is refactorized and the basic variables are recomputed to satisfy the general constraints more accurately.

Check frequency 1 is useful for debugging purposes, but otherwise this option should not be needed.

Cold Start Default = value of input argument start

Requests that the CRASH procedure be used to choose an initial basis, unless a basis file is provided via Old basis, Insert or Load in the Specs file.

This parameter has the same effect as the input argument start =  $'$ Cold' for sq0pt. If specified as an optional parameter, this value has precedence over the value of the input argument start. This allows the start parameter to be changed at run-time using the Specs file.

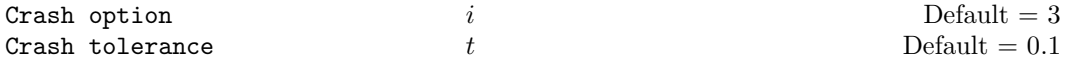

Except on restarts, a CRASH procedure is used to select an initial basis from certain rows and columns of the constraint matrix  $(A - I)$ . The Crash option i determines which rows and columns of A are eligible initially, and how many times CRASH is called. Columns of −I are used to pad the basis where necessary.

<span id="page-29-1"></span>

- <span id="page-30-0"></span>i Meaning
- 0 The initial basis contains only slack variables:  $B = I$ .
- 1 CRASH is called once, looking for a triangular basis in all rows and columns of A.
- 2 Same as 1.
- 3 CRASH is called twice, treating linear equalities and linear inequalities separately.

If  $i \geq 1$ , certain slacks on inequality rows are selected for the basis first. (If  $i = 3$ , numerical values are used to exclude slacks that are close to a bound.) CRASH then makes several passes through the columns of  $A$ , searching for a basis matrix that is essentially triangular. A column is assigned to "pivot" on a particular row if the column contains a suitably large element in a row that has not yet been assigned. (The pivot elements ultimately form the diagonals of the triangular basis.) For remaining unassigned rows, slack variables are inserted to complete the basis.

The Crash tolerance  $t$  allows the starting procedure CRASH to ignore certain "small" nonzeros in each column of A. If  $a_{\text{max}}$  is the largest element in column j, other nonzeros  $a_{ij}$ in the column are ignored if  $|a_{ij}| \le a_{\text{max}} \times t$ . (To be meaningful, t should be in the range  $0 \le t \le 1.$ 

When  $t > 0.0$ , the basis obtained by CRASH may not be strictly triangular, but it is likely to be nonsingular and almost triangular. The intention is to obtain a starting basis containing more columns of A and fewer (arbitrary) slacks. A feasible solution may be reached sooner on some problems.

For example, suppose the first m columns of A form the matrix shown under LU factor tolerance; i.e., a tridiagonal matrix with entries  $-1$ , 2,  $-1$ . To help CRASH choose all m columns for the initial basis, we would specify Crash tolerance t for some value of  $t > 0.5$ .

# Dump file  $\qquad \qquad f$  Default  $= 0$

If  $f > 0$ , the last solution obtained will be output to the file with unit number f in the format described in Section [6.3.](#page-55-0) The file will usually have been output previously as a Load file.

# Elastic mode  $i$  Default = 1

This parameter determines if (and when) elastic mode is to be started (see Section [2.4\)](#page-9-0). Three elastic modes are available as follows:

- i Meaning
- 0 Elastic mode is never invoked. sqOpt will terminate as soon as infeasibility is detected. There may be other points with significantly smaller sums of infeasibilities.
- 1 Elastic mode is invoked only if the constraints are found to be infeasible (the default). If the constraints are infeasible, continue in elastic mode with the composite objective determined by the values of Elastic objective and Elastic weight.
- 2 The iterations start and remain in elastic mode. This option allows you to minimize the composite objective function directly without first performing phase-1 iterations.

The success of this option will depend critically on your choice of Elastic weight. If Elastic weight is sufficiently large and the constraints are feasible, the minimizer of the composite objective and the solution of the original problem are identical. However, if the Elastic weight is not sufficiently large, the minimizer of the composite function may be infeasible even if a feasible point exists.

# <span id="page-31-0"></span>Elastic objective  $i$  i Default  $= 2$

This determines the form of the composite objective  $q(x) + \gamma \sum_j (v_j + w_j)$  in problem  $EP(\gamma)$ (Section [2.4\)](#page-9-0). Three types of composite objective are available:

### i Meaning

- 0 Include only the true objective  $q(x)$  in the composite objective. This option sets  $\gamma = 0$ in the composite objective and allows sqOpt to ignore the elastic bounds and find a solution that minimizes  $q(x)$  subject to the nonelastic constraints. This option is useful if there are some "soft" constraints that you would like to ignore if the constraints are infeasible.
- 1 Use a composite objective defined with  $\gamma$  determined by the value of Elastic weight. This value is intended to be used in conjunction with Elastic mode  $= 2$ .
- 2 Include only the elastic variables in the composite objective. The elastics are weighted by  $\gamma = 1$ . This choice minimizes the violations of the elastic variables at the expense of possibly increasing the true objective. This option can be used to find a point that minimizes the sum of the violations of a subset of constraints specified by the input array hEtype.

Elastic weight  $\gamma$  Default = 1.0

This determines  $\gamma$  in the objective of problem EP( $\gamma$ ) (Section [2.4\)](#page-9-0). At each iteration of elastic mode, the composite objective is defined to be

minimize  $\sigma q(x) + \gamma$  (sum of infeasibilities),

where  $\sigma = 1$  for Minimize,  $\sigma = -1$  for Maximize, and  $q(x)$  is the quadratic objective. Note that the effect of  $\gamma$  is *not* disabled once a feasible point is obtained.

# Expand frequency  $k$  Default = 10000

This option is part of the EXPAND anti-cycling procedure [\[9\]](#page-58-11) designed to make progress even on highly degenerate problems.

The strategy is to force a positive step at every iteration, at the expense of violating the bounds on the variables by a small amount. Suppose that the Feasibility tolerance is δ. Over a period of k iterations, the tolerance actually used by **sq0pt** increases from  $\frac{1}{2}δ$  to δ (in steps of  $\frac{1}{2}δ/k$ ).

Increasing k helps reduce the number of slightly infeasible nonbasic variables (most of which are eliminated during a resetting procedure). However, it also diminishes the freedom to choose a large pivot element (see Pivot tolerance).

# Factorization frequency  $k$  Default = 100 (LP) or 50 (QP)

At most k basis changes will occur between factorizations of the basis matrix.

• With linear programs, the basis factors are usually updated every iteration. The default k is reasonable for typical problems. Higher values  $k = 100$  or 200 may be more efficient on problems that are extremely sparse and well scaled.

<span id="page-32-0"></span>• When the objective function is quadratic, fewer basis updates will occur as an optimum is approached. The number of iterations between basis factorizations will therefore increase. During these iterations a test is made regularly (according to the Check frequency) to ensure that the general constraints are satisfied. Occasionally the basis will be refactorized before the limit of k updates is reached.

Feasible point see Minimize

# Feasibility tolerance  $t$   $t$   $\qquad \qquad$  Default = 1.0e-6

A feasible problem is one in which all variables satisfy their upper and lower bounds to within the absolute tolerance t. (This includes slack variables. Hence, the general constraints are also satisfied to within  $t$ .)

- sqOpt attempts to find a feasible point for the non-elastic constraints before optimizing the objective. If the sum of the infeasibilities of these constraints cannot be reduced to zero, the problem is declared INFEASIBLE. If  $\text{snf}$  is quite small, it may be appropriate to raise  $t$  by a factor of 10 or 100. Otherwise, some error in the data should be suspected.
- *Note*: if sInf is not small and you have not asked sq0pt to minimize the violations of the elastic variables (i.e., you have not specified Elastic objective  $= 2$ , there may be other points that have a *significantly smaller sum of infeasibilities*. sqOpt will not attempt to find the solution that minimizes the sum unless Elastic objective  $= 2$ .
- If Scale is used, feasibility is defined in terms of the scaled problem (since it is then more likely to be meaningful).

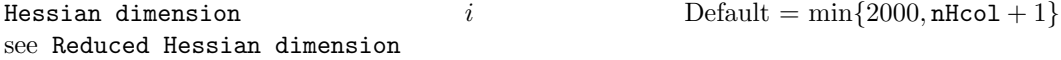

Hot start Default = value of input argument start

This parameter indicates that basis factorization, reduced-Hessian and scaling information are already specified via the input arrays for sqOpt. This option has the same effect as the input argument start = 'Hot' for sqOpt. If specified as an optional parameter, this value has precedence over the value of the input argument start. This allows the start parameter to be changed at run-time using the Specs file.

# Insert file  $f$  Default = 0

If  $f > 0$ , this references a file containing basis information in the format of Section [6.2.](#page-54-0) The file will usually have been output previously as a Punch file. The file will not be accessed if an Old basis file is specified.

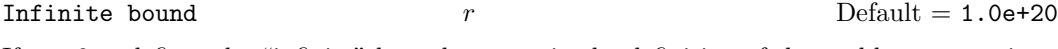

If  $r > 0$ , r defines the "infinite" bound infBnd in the definition of the problem constraints. Any upper bound greater than or equal to infBnd will be regarded as plus infinity (and similarly for a lower bound less than or equal to  $\text{-infBnd}$ ). If  $r \leq 0$ , the default value is used.

# **Iterations limit** i  $i$  Default =  $3 * m$

This is the maximum number of iterations of the simplex method or the QP reduced-gradient algorithm allowed. (Itns is an alternative keyword.) If  $i = 0$ , both feasibility and optimality are checked.

$$
I \t\text{load file} \t\t\t f
$$

If  $f > 0$ , this references a file containing basis information in the format of Section [6.3.](#page-55-0) The file will usually have been output previously as a Dump file. The file will not be accessed if an Old basis file or an Insert file is specified.

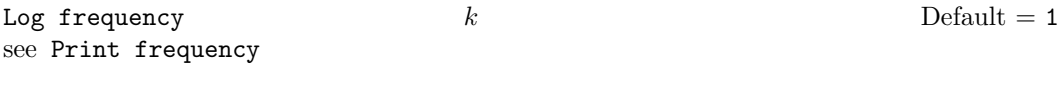

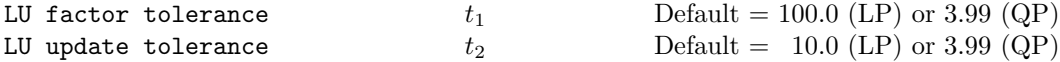

These tolerances affect the stability and sparsity of LUSOL's basis factors  $B = LU$  [\[8\]](#page-58-10) during refactorization and updating, respectively. They must satisfy  $t_1, t_2 \geq 1.0$ . The matrix L is a product of matrices of the form

$$
\begin{pmatrix} 1 & \\ \mu & 1 \end{pmatrix},
$$

where the multipliers  $\mu$  satisfy  $|\mu| \leq t_i$ . Smaller values of  $t_i$  favor stability, while larger values favor sparsity.

For certain very regular structures (e.g., band matrices) it may be necessary to reduce  $t_1$ and/or  $t_2$  in order to achieve stability. For example, if the columns of A include a submatrix of the form

$$
\begin{pmatrix} 2 & -1 & & & & \\ -1 & 2 & -1 & & & \\ & -1 & 2 & -1 & & \\ & & \ddots & \ddots & \ddots & \\ & & & -1 & 2 & -1 \\ & & & & -1 & 2 \end{pmatrix},
$$

one should set both  $t_1$  and  $t_2$  to values in the range  $1.0 \le t_i < 2.0$ .

LU partial pivoting  $D$ LU rook pivoting LU complete pivoting

The LUSOL factorization implements a Markowitz-type search for pivots that locally minimize the fill-in subject to a threshold pivoting stability criterion. The rook and complete pivoting options are more expensive than partial pivoting but are more stable and better at revealing rank, as long as the LU factor tolerance is not too large (say  $t_1 < 2.0$ ).

When numerical difficulties are encountered, SQOPT automatically reduces the LU tolerances toward 1.0 and switches (if necessary) to rook or complete pivoting before reverting

<span id="page-33-0"></span>

<span id="page-34-0"></span>to the default or specified options at the next refactorization. (With System information Yes, relevant messages are output to the Print file.)

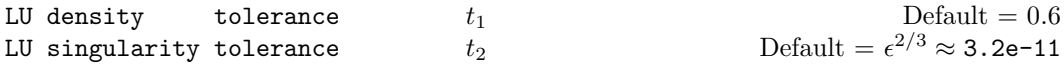

The density tolerance  $t_1$  is used during LUSOL's basis factorization  $B = LU$ . Columns of  $L$  and rows of  $U$  are formed one at a time, and the remaining rows and columns of the basis are altered appropriately. At any stage, if the density of the remaining matrix exceeds  $t_1$ , the Markowitz strategy for choosing pivots is terminated and the remaining matrix is factored by a dense LU procedure. Raising  $t_1$  towards 1.0 may give slightly sparser factors, with a slight increase in factorization time.

The singularity tolerance  $t_2$  helps guard against ill-conditioned basis matrices. After  $B$ is refactorized, the diagonal elements of U are tested as follows: if  $|U_{ij}| \le t_2$  or  $|U_{ij}| <$  $t_2 \max_i |U_{ij}|$ , the j<sup>th</sup> column of the basis is replaced by the corresponding slack variable. (This is most likely to occur after a restart.)

# Minimize Default Maximize Feasible point

This specifies the required direction of optimization. It applies to both linear and quadratic terms in the objective.

The keyword Feasible point means "Ignore the objective function" while finding a feasible point for the linear constraints. It can be used to check that the constraints are feasible without altering the call to sqOpt.

$$
\textbf{New basis file} \qquad \qquad f \qquad \qquad \textbf{Default} = 0
$$

If  $f > 0$ , a basis map will be saved on file f every kth iteration, where k is the Save frequency. The first line of the file will contain the word PROCEEDING if the run is still in progress. A basis map will also be saved at the end of a run, with some other word indicating the final solution status.

Old basis file  $f$  Default = 0

If  $f > 0$ , the starting point will be obtained from this file in the format of Section [6.1.](#page-52-1) The file will usually have been output previously as a New basis file. The file will not be acceptable if the number of rows or columns in the problem has been altered.

```
Optimality tolerance t t \qquad \qquad \qquad \qquad \qquad \qquad \qquad \qquad \qquad \qquad \qquad \qquad \qquad \qquad \qquad \qquad \qquad \qquad \qquad \qquad \qquad \qquad \qquad \qquad \qquad \qquad \qquad \qquad \qquad \qquad \qquad \qquad 
This is used to judge the size of the reduced gradients d_j = g_j - \pi^T a_j, where g_j is the jth
component of the gradient, a_j is the associated column of the constraint matrix (A - I),
and \pi is the set of dual variables.
```
• By construction, the reduced gradients for basic variables are always zero. The problem will be declared optimal if the reduced gradients for nonbasic variables at their lower or upper bounds satisfy

$$
d_j/\|\pi\| \ge -t \text{ or } d_j/\|\pi\| \le t
$$

respectively, and if  $|d_i|/||\pi|| \leq t$  for superbasic variables.

- <span id="page-35-0"></span>• In the above tests,  $\|\pi\|$  is a measure of the size of the dual variables. It is included to make the tests independent of a scale factor on the objective function.
- The quantity  $\|\pi\|$  actually used is defined by

$$
\|\pi\| = \max\{\sigma/\sqrt{m}, 1\}, \text{ where } \sigma = \sum_{i=1}^{m} |\pi_i|,
$$

so that only *large* scale factors are allowed for.

• If the objective is scaled down to be very *small*, the optimality test reduces to comparing  $d_i$  against 0.01t.

# Partial price  $i$  Default = 10 (LP) or 1 (QP)

This parameter is recommended for large problems that have significantly more variables than constraints. It reduces the work required for each "pricing" operation (when a nonbasic variable is selected to become superbasic).

- When  $i = 1$ , all columns of the constraint matrix  $(A I)$  are searched.
- Otherwise, A and I are partitioned to give i roughly equal segments  $A_i$ ,  $I_i$  ( $j = 1$  to i). If the previous pricing search was successful on  $A_j$ ,  $I_j$ , the next search begins on the segments  $A_{j+1}$ ,  $I_{j+1}$ . (All subscripts here are modulo *i*.)
- If a reduced gradient is found that is larger than some dynamic tolerance, the variable with the largest such reduced gradient (of appropriate sign) is selected to become superbasic. If nothing is found, the search continues on the next segments  $A_{j+2}$ ,  $I_{j+2}$ , and so on.
- Partial price T (or  $T/2$  or  $T/3$ ) may suit time-stage models with T time periods.

Pivot tolerance  $t$ Default =  $\epsilon^{2/3} \approx 3.7$ e-11

Broadly speaking, the pivot tolerance is used to prevent columns entering the basis if they would cause the basis to become almost singular.

- When x changes to  $x + \alpha p$  for some search direction p, a "ratio test" determines which component of x reaches an upper or lower bound first. The corresponding element of p is called the pivot element.
- Elements of  $p$  are ignored (and therefore cannot be pivot elements) if they are smaller than the pivot tolerance  $t$ .
- It is common for two or more variables to reach a bound at essentially the same time. In such cases, the Feasibility tolerance provides some freedom to maximize the pivot element and thereby improve numerical stability. An excessively small Feasibility tolerance should therefore not be specified.
- To a lesser extent, the Expand frequency also provides some freedom to maximize the pivot element. Hence, an excessively large Expand frequency should not be specified.

<span id="page-36-0"></span>Print file  $f$ Print frequency  $k$  Default = 100

If  $f > 0$ , the Print file is output to file number f, including a line of the iteration log every kth iteration. The default  $f$  is obtained from subroutine sqInit's parameter iPrint. Set  $f = 0$  to suppress the Print file.

Print level  $\ell$  Default  $= 1$ 

This controls the amount of printing produced by squate as follows.

- $\ell$  Meaning
- 0 No output except error messages. To suppress all output, set Print  $file = 0$ .
- $\geq 1$  The set of selected options (including workspace limits), problem statistics, summary of the scaling procedure, information about the initial basis resulting from CRASH or a basis file. A single line of output each iteration (controlled by Print frequency), and the exit condition with a summary of the final solution.
- ≥ 10 Basis factorization statistics.

Punch file  $f$  Default = 0 If  $f > 0$ , the final solution obtained will be output to file f in the format described in

Section [6.2.](#page-54-0) For linear programs, this format is compatible with various commercial systems.

QPSolver Cholesky Default QPSolver CG QPSolver QN

This specifies the method used to solve system  $(2.2)$  for the search directions in phase 2.

QPSolver Cholesky holds the full Cholesky factor  $R$  of the reduced Hessian  $Z^THZ$ . As the QP iterations proceed, the dimension of  $R$  changes with the number of superbasic variables. If the number of superbasic variables needs to increase beyond the value of Reduced Hessian dimension, the reduced Hessian cannot be stored and the solver switches to QPSolver CG. The Cholesky solver is reactivated if the number of superbasics stabilizes at a value less than Reduced Hessian dimension.

QPSolver QN solves the QP using a quasi-Newton method similar to that of MINOS. In this case, R is the factor of a quasi-Newton approximate Hessian.

QPSolver CG uses an active-set method similar to QPSolver QN, but uses the conjugategradient method to solve all systems involving the reduced Hessian.

- The Cholesky QP solver is the most robust, but may require a significant amount of computation if there are many superbasics (degrees of freedom).
- The quasi-Newton QP solver does not require computation of the exact  $R$  at the start of phase 2. It may be appropriate when the number of superbasics is large but relatively few iterations are needed to reach a solution (e.g., if sq0pt is called with a Warm or Hot start).
- The conjugate-gradient QP solver is appropriate for problems with many degrees of freedom (say, more than 2000 superbasics).

same as Hessian dimension

<span id="page-37-0"></span>Reduced Hessian dimension  $i$  Default = min ${2000, \text{ncolH} + 1}$ 

This specifies that an  $i \times i$  triangular matrix R is to be available for use by the QPSolver Cholesky option (to define the reduced Hessian according to  $R^T R = Z^T H Z$ ). The value of i affects when QPSolver CG is activated.

Save frequency  $k$  Default = 100

If a New basis file has been specified, a basis map describing the current solution will be saved on the appropriate file every kth iteration. A Backup basis file will also be saved if specified.

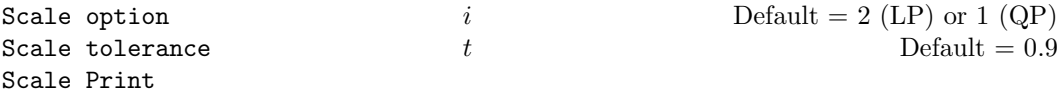

Three scale options are available as follows:

i Meaning

- 0 No scaling. This is recommended if it is known that  $x$  and the constraint matrix have no very large elements (say, larger than 100).
- 1 The constraints and variables are scaled by an iterative procedure that attempts to make the matrix coefficients as close as possible to 1.0 (see Fourer  $[2]$ ). This will sometimes improve the performance of the solution procedures.
- 2 The constraints and variables are scaled by the iterative procedure. Also, a certain additional scaling is performed that may be helpful if the effective right-hand side b or the solution x is large. This takes into account columns of  $(A - I)$  that are fixed or have positive lower bounds or negative upper bounds.

Scale tolerance t affects how many passes might be needed through the constraint matrix. On each pass, the scaling procedure computes the ratio of the largest and smallest nonzero coefficients in each column:

$$
\rho_j = \max_i |a_{ij}| / \min_i |a_{ij}| \qquad (a_{ij} \neq 0).
$$

If max<sub>i</sub>  $\rho_i$  is less than t times its previous value, another scaling pass is performed to adjust the row and column scales. Raising  $t$  from 0.9 to 0.99 (say) usually increases the number of scaling passes through A. At most 10 passes are made.

Scale Print causes the row-scales  $r(i)$  and column-scales  $c(j)$  to be printed. The scaled matrix coefficients are  $\bar{a}_{ij} = a_{ij} c(j)/r(i)$ , and the scaled bounds on the variables and slacks are  $\overline{l}_j = l_j/c(j)$ ,  $\overline{u}_j = u_j/c(j)$ , where  $c(j) \equiv r(j - n)$  if  $j > n$ .

Solution Yes Solution No Solution If Optimal, Infeasible, or Unbounded Solution file  $f$  Default = 0

The first three options determine whether the final solution obtained is to be output to the Print file. The file option operates independently; if  $f > 0$ , the final solution will be output to file  $f$  (whether optimal or not).

- <span id="page-38-0"></span>• For the Yes and If Optimal options, floating-point numbers are printed in f16.5 format, and "infinite" bounds are denoted by the word None.
- For the file option, all numbers are printed in 1p,e16.6 format, including "infinite" bounds, which will have magnitude infBnd (default value 1.000000e+20).
- To see more significant digits in the printed solution, it is sometimes useful to make  $f$ refer to the Print file (i.e., the number specified by Print file).

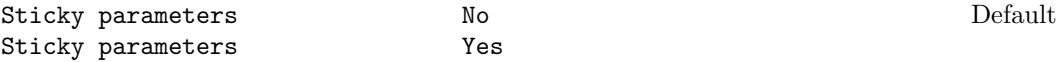

User-defined optional parameters may be modified so that they lie in a sensible range. For example, any tolerance specified as negative or zero will be changed to its positive default value. Specifying Sticky parameters No will result in the original user-defined parameters being reloaded into workspace after the run is completed. If a second run is made immediatly following a call with Sticky parameters Yes (e.g., with the Hot start option) then any modified parameter values will persist in workspace for the second run.

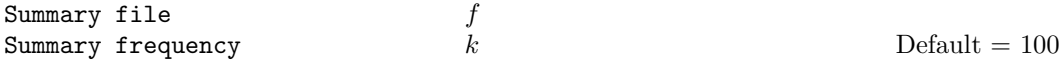

If  $f > 0$ , the Summary file is output to file f, including a line of the iteration log every kth iteration. The default f is obtained from subroutine sqInit's parameter iSumm. Set  $f = 0$ to suppress the Summary file.

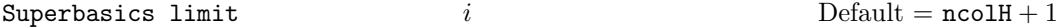

This places a limit on the storage allocated for superbasic variables. Ideally, i should be set slightly larger than the "number of degrees of freedom" expected at an optimal solution.

For linear programs, an optimum is normally a basic solution with no degrees of freedom. (The number of variables lying strictly between their bounds is no more than  $m$ , the number of general constraints.) The default value of  $i$  is therefore 1.

For quadratic problems, the number of degrees of freedom is often called the "number of independent variables".

Normally, i need not be greater than  $ncolH + 1$ , where  $ncolH$  is the number of leading nonzero columns of  $H$ . For many problems, i may be considerably smaller than  $\text{ncolH}$ . This will save storage if  $ncolH$  is very large.

### Suppress parameters

Normally sqOpt prints the Specs file as it is being read, and then prints a complete list of the available keywords and their final values. Suppress parameters tells sqOpt not to print the complete list.

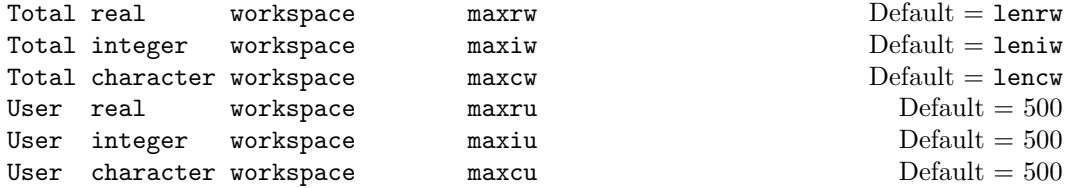

These options may be used to confine  $\mathsf{sqOpt}$  to certain parts of its workspace arrays  $\mathsf{cw}, \mathsf{iw},$ rw. (The arrays are defined by the last six parameters of sqOpt.)

The Total ... options place an *upper* limit on sq0pt's workspace. They may be useful on machines with virtual memory. For example, some systems allow a very large array rw(lenrw) to be declared at compile time with no overhead in saving the resulting object code. At run time, when various problems of different size are to be solved, it may be sensible to restrict  $\text{sgQpt}$  to the lower end of  $\text{rw}$  in order to reduce paging activity slightly. (However, sqOpt accesses storage contiguously wherever possible, so the benefit may be slight. In general it is far better to have too much storage than not enough.)

If sqOpt's "user" parameters ru, lenru happen to be the same as rw, lenrw, the nonlinear function routines will be free to use  $ru(maxrw + 1:lenru)$  for their own purpose. Similarly for the other work arrays.

The User  $\ldots$  options place a *lower* limit on  $\text{sqOpt's}$  workspace (not counting the first 500 elements). Again, if sqOpt's parameters ru, lenru happen to be the same as rw, lenrw, the function routines will be free to use  $ru(501 : maxru)$  for their own purpose. Similarly for the other work arrays.

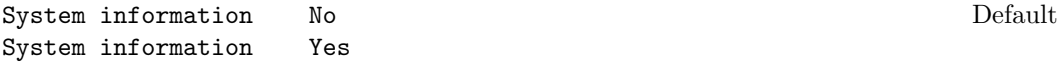

The Yes option provides additional information on the progress of the iterations, including Basis Repair details when ill-conditioned bases are encountered and the LU factorization parameters are strengthened.

$$
i \qquad \qquad \text{Define } \text{limit} \qquad \qquad i \qquad \qquad \text{Default} = 0
$$

This places a limit of i cpu seconds on the time used for solving the problem. The default value  $i = 0$  implies that no cpu limit is imposed.

# Timing level  $\ell$  Default = 3

 $\ell = 0$  suppresses output of cpu times. (Intended for installations with dysfunctional timing routines.)

# Unbounded step size  $\alpha_{\text{max}}$  Default = 1.0e+18

This parameter is intended to detect unboundedness in a quadratic problem. During a line search, the quadratic function  $q(x)$  is evaluated at points of the form  $x + \alpha p$ , where x and p are fixed and  $\alpha$  varies. If  $\alpha$  exceeds  $\alpha_{\text{max}}$ , iterations are terminated with the exit message Problem is unbounded.

Note that unboundedness in  $x$  is best avoided by placing finite upper and lower bounds on the variables.

Warm start **Default** = value of input argument start

This parameter indicates that a basis is already specified via the input arrays for sqOpt. This option has the same effect as the input argument  $start = 'Warm'$  for  $sqOpt$ . If specified as an optional parameter, this value has precedence over the value of the input argument start. This allows the start parameter to be changed at run-time using the Specs file.

<span id="page-39-0"></span>

# <span id="page-40-3"></span><span id="page-40-0"></span>5. Output

## <span id="page-40-1"></span>5.1. The Print file

If Print file  $> 0$ , the following output is sent to the Print file (record length  $\leq 132$ ):

A listing of the Specs file. A listing of the parameters that were or could have been set in the Specs file. An estimate of the working storage needed, and the amount available. Some statistics about the problem variables and constraints. The storage available for LU factors of the basis matrix. A summary of the scaling procedure, if Scale was specified. Notes about the initial basis obtained from CRASH or a basis file. The iteration log. Basis factorization statistics. The EXIT condition and some statistics about the solution obtained.

The printed solution, if requested.

The last four items are described in the following sections.

# <span id="page-40-2"></span>5.2. The iteration log

If Print level  $> 0$ , one line of information is output to the Print file every kth iteration, where k is the specified Print frequency (default  $k = 100$ ). A heading is printed before the first such line after a basis factorization, containing the items described below.

A PRICE operation is the process by which a nonbasic variable (denoted by jq) is selected to become superbasic, in addition to those already in the superbasic set. If the problem is purely linear, variable jq usually becomes basic immediately (unless it should happen to reach its opposite bound and return to the nonbasic set). If Partial price is in effect, variable jq is selected from  $A_{\text{pp}}$  or  $I_{\text{pp}}$ , the ppth segments of the constraint matrix  $(A - I)$ .

The reduced gradient (or reduced cost) for variable j is  $d_j = g_j - \pi^T a_j$ , where  $g_j$  is the gradient of the current objective function,  $\pi$  is the vector of dual variables, and  $a_j$  is the *j*th column of the constraint matrix  $(A - I)$ .

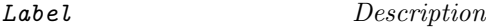

Itn The current iteration number.

- pp The Partial Price indicator. The last PRICE operation selected variable jq from the ppth partition of A or  $-I$ . pp is set to zero when the basis is refactored.
- dj The reduced gradient of the variable jq selected by PRICE at the start of the present iteration. This is the largest reduced gradient among the superbasics.
- +SBS The variable jq selected by PRICE to be added to the superbasic set.
- -SBS The superbasic variable chosen to become nonbasic.
- -BS The variable removed from the basis to become nonbasic.
- Step The step-length  $\alpha$  taken along the current search direction p. The variables x have just been changed to  $x + \alpha p$ . In phase 2, a step of 1.0 generally means that the quadratic objective has been minimized for the current basic and superbasic variables.
- Pivot If column  $a_q$  replaces the rth column of the basis B, Pivot is the rth element of a vector y satisfying  $By = a_q$ . Wherever possible, Step is chosen to avoid extremely small values of Pivot (since they cause the basis to be nearly singular). In rare cases, it may be necessary to increase the Pivot tolerance to exclude very small elements of y from consideration during the computation of Step.
- <span id="page-41-1"></span>nInf The number of infeasibilities before the present iteration. This number will not increase unless the iterations are in elastic mode.
- Sinf The sum of infeasibilities before the present iteration. (It will usually decrease at each nonzero Step, but if nInf decreases by 2 or more, sInf may occasionally increase. However, in elastic mode, it will decrease monotonically.)
- Objective The value of the current objective function after the present iteration. Note: If Elastic mode  $= 2$ , the heading is Composite Obj.
- L+U The number of nonzeros representing the LU factors of the basis (the sum of two values L and U). Immediately after a basis factorization, L is the number of subdiagonal elements in the columns of a sparse lower-triangular matrix L with implicit unit diagonals. Further transformations are added to L when columns of B are later replaced. Thus, L increases monotonically.

U is the number of diagonal and superdiagonal elements in the rows of a sparse upper-triangular matrix U. As columns of B are replaced, U is maintained explicitly (in sparse form). Thus, U may fluctuate up or down, but will tend to increase.

ncp The number of compressions required to recover storage in the data structure for U. This includes the number of compressions needed during the previous basis factorization. Normally ncp should increase very slowly. If not, the amount of integer and real workspace available to sqOpt should be increased by a significant amount. As a suggestion, the work arrays  $\mathbf{i} \mathbf{w}(\ast)$  and  $\mathbf{r} \mathbf{w}(\ast)$  should be extended by L+U elements.

The following items are printed if the problem is a QP or if the superbasic set is non-empty.

# Label Description

- rgNorm The largest reduced-gradient among the superbasic variables after the current iteration. During phase 2 this will be approximately zero after a unit step.
- nS The current number of superbasic variables.
- condHz An estimate of the condition number of the reduced Hessian  $R^{T}R$ . It is the square of the ratio of the largest and smallest diagonals of the upper triangular matrix  $R$ (a lower bound on the true condition number of  $R^{T}R$ ).

To guard against high values of condHz, attention should be given to the scaling of the variables and constraints.

### <span id="page-41-0"></span>5.3. Basis factorization statistics

If Print level  $\geq 10$ , the following items are output to the Print file whenever LUSOL [\[8\]](#page-58-10) factorizes the basis B or the rectangular matrix  $B_S = (B \ S)^T$ . Gaussian elimination is used to compute sparse factors L and U, where  $PLP^{T}$  and  $PUQ$  are lower and upper triangular matrices for some permutation matrices  $P$  and  $Q$ . Stability is ensured as described under the LU options (page [34\)](#page-29-0).

Label Description

Factorize The number of factorizations since the start of the run.

Demand A code giving the reason for the present factorization.

- 0 First LU factorization.
- 1 The number of updates reached the Factorization frequency.
- 2 The nonzeros in the updated factors have increased significantly.
- 7 Not enough storage to update factors.
- 10 Row residuals too large (see the description of Check frequency).
- 11 Ill-conditioning has caused inconsistent results.
- Itn The current minor iteration number.
- Nonlin The number of nonlinear variables in the current basis  $B$ .
- Linear The number of linear variables in B.
- Slacks The number of slack variables in B.
- B BR BS or BT factorize The type of LU factorization.
	- B Periodic factorization of the basis B.
	- BR More careful rank-revealing factorization of B using threshold rook pivoting. This occurs mainly at the start, if the first basis factors seem singular or ill-conditioned. Followed by a normal B factorize.
	- BS  $B<sub>S</sub>$  is factorized to choose a well-conditioned B from the current  $(B \ S)$ . Followed by a normal B factorize.
	- $BT$  Same as  $BS$  except the current  $B$  is tried first and accepted if it appears to be not much more ill-conditioned than after the previous BS factorize.
- m The number of rows in  $B$  or  $B_s$ .
- n The number of columns in B or  $B_s$ . Preceded by "=" or ">" respectively.
- Elems The number of nonzero elements in  $B$  or  $B_s$ .
- Amax The largest nonzero in B or  $B_s$ .
- Density The percentage nonzero density of  $B$  or  $B_s$ .
- Merit The average Markowitz merit count for the elements chosen to be the diagonals of PUQ. Each merit count is defined to be  $(c-1)(r-1)$  where c and r are the number of nonzeros in the column and row containing the element at the time it is selected to be the next diagonal. Merit is the average of n such quantities. It gives an indication of how much work was required to preserve sparsity during the factorization.
- $l$ enL The number of nonzeros in  $L$ .
- Cmpressns The number of times the data structure holding the partially factored matrix needed to be compressed to recover unused storage. Ideally this number should be zero. If it is more than 3 or 4, the amount of workspace available to sqOpt should be increased for efficiency.
- Incres The percentage increase in the number of nonzeros in  $L$  and  $U$  relative to the number of nonzeros in  $B$  or  $B_s$ .
- Utri is the number of triangular rows of B or  $B<sub>S</sub>$  at the top of U.
- **lenU** The number of nonzeros in  $U$ , including its diagonals.

<span id="page-43-1"></span>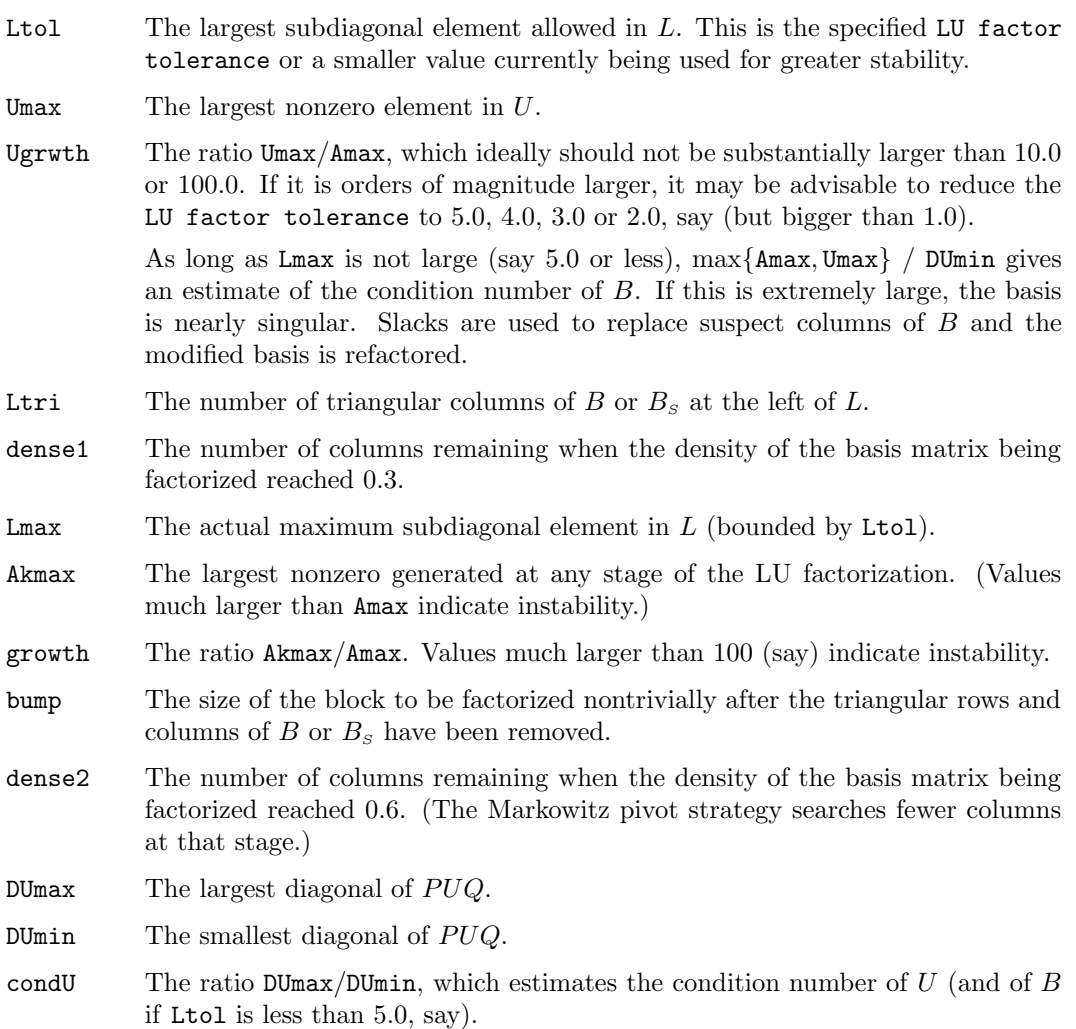

# <span id="page-43-0"></span>5.4. Crash statistics

When Print Level  $\geq 20$  and Print file  $> 0$ , the following CRASH statistics (< 120 characters) are produced on the Print file whenever  $Start = 'Cold'$  (see Section [3.1\)](#page-12-0). They refer to the number of columns selected by the CRASH procedure during each of several passes through A in search of a triangular basis matrix.

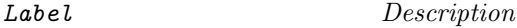

Slacks The number of slacks selected initially.

Free cols The number of free columns in the basis.

**Preferred** The number of "preferred" columns in the basis (i.e.,  $\text{hs}(j) = 3$  for some  $j \leq n$ ).

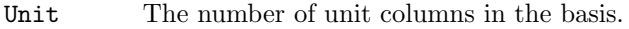

Double The number of double columns in the basis.

Triangle The number of triangular columns in the basis.

Pad The number of slacks used to pad the basis.

## <span id="page-44-1"></span><span id="page-44-0"></span>5.5. EXIT conditions

When sq0pt or one of its auxiliary routines terminates, a message of the following form is output to the Print and Summary files:

SOLVER EXIT  $e$  -- exit condition SOLVER INFO  $i$  -- informational message

where  $e$  is an integer that labels a generic *exit condition*, and  $i$  labels one of several alternative informational messages. For example, sqOpt may output

SQOPT EXIT 20 -- the problem appears to be unbounded SQOPT INFO 21 -- unbounded objective

where the exit condition gives a broad definition of what happened, while the informational message is more specific about the cause of the termination. The integer  $i$  is the value of the output argument INFO. The integer  $e$  may be recovered from INFO by changing the least significant digit to zero. Possible exit conditions for sq0pt follow:

- 0 Finished successfully
- 10 The problem appears to be infeasible
- 20 The problem appears to be unbounded
- 30 Resource limit error
- 40 Terminated after numerical difficulties
- 50 Error in the user-supplied functions
- 60 Undefined user-supplied functions
- 70 User requested termination
- 80 Insufficient storage allocated
- 90 Input arguments out of range
- 100 Finished successfully (associated with sqOpt auxiliary routines)
- 110 Errors while processing MPS data
- 130 Errors while reading the Specs file
- 140 System error

Exit conditions 0–20 arise when a solution exists (though it may not be optimal). A basis file may be saved, and the solution is output to the Print or Solution files if requested.

If exit conditions 80–100 occur during the first basis factorization, the primal and dual variables x and pi will have their original input values. Basis files are saved if requested, but certain values in the printed solution will not be meaningful.

We describe each exit message from  $\text{sqOpt}$  and suggest possible courses of action.

```
EXIT -- 0 finished successfully
```

```
INFO -- 1 optimality conditions satisfied
```

```
INFO -- 2 feasible point found
```

```
INFO -- 4 weak QP minimizer
```
These messages usually indicate a successful run. Basis files are saved, and the solution is printed and/or saved on the Solution file.

For INFO 1 the final point seems to be a unique solution of LCQP. This means that x is feasible (it satisfies the constraints to the accuracy requested by the Feasibility tolerance), the reduced gradient is negligible, the reduced costs are optimal, and  $R$  is nonsingular.

For INFO 4 the final point is a *weak minimizer*. (The objective value is a global optimum, but it may be achieved by an infinite set of points  $x$ .) This exit occurs when (i) the problem is feasible, (ii) the reduced gradient is negligible, (iii) the Lagrange multipliers are optimal, and (iv) the reduced Hessian is singular or there are some very small multipliers. It cannot occur if H is positive definite (i.e.,  $q(x)$  is strictly convex).

<span id="page-45-0"></span>One caution about "optimality conditions satisfied". Some of the variables or slacks may lie outside their bounds more than desired, especially if scaling was requested. Some details are given after the exit message. Here is an example from problem sqmain2 in the SQOPT distribution:

SQOPT EXIT 0 -- finished successfully SQOPT INFO 1 -- optimality conditions satisfied

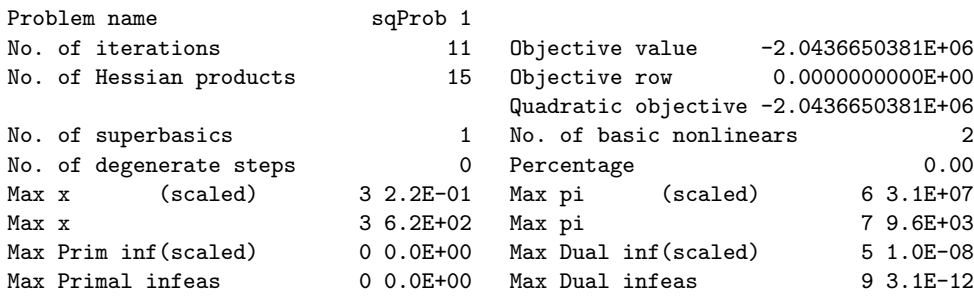

Max Primal infeas refers to the largest bound infeasibility and which variable or slack is involved. If it is too large, consider restarting with a smaller Feasibility tolerance (say 10 times smaller) and perhaps Scale option 0.

Max Dual infeas indicates which variable is closest to being at a non-optimal value. Broadly speaking, if Max Dual infeas/Max  $pi = 10^{-d}$ , the objective function would probably change in the dth significant digit if optimization could be continued. If  $d$  seems too large, consider restarting with a smaller Optimality tolerance.

*Note:* If  $iObj > 0$  in the call to sq0pt, 0bjective row above gives the value of the associated linear term  $c^T x$ . Quadratic objective gives the value of  $\frac{1}{2}x^T H x$ .

```
EXIT -- 10 the problem appears to be infeasible
INFO -- 11 infeasible linear constraints
INFO -- 12 infeasible linear equalities
INFO -- 14 infeasibilities minimized
```
This exit occurs if sqOpt is unable to find a point that satisfies the constraints.

The output messages are based on a relatively reliable indicator of infeasibility. Feasibility is measured with respect to the upper and lower bounds on the variables and slacks. Among all points satisfying the general constraints  $Ax - s = 0$ , there is apparently no point that satisfies the bounds on  $x$  and  $s$ . Violations as small as the Feasibility tolerance are ignored, but at least one component of  $x$  or  $s$  violates a bound by more than the tolerance.

For INFO 11 and 12, the sum of infeasibilities will usually not have been *minimized* when sqOpt recognizes that the constraints are infeasible and exits. There may exist other points that have a significantly lower sum of infeasibilities.

If the problem is infeasible and Elastic mode  $> 0$ , then sq0pt will optimize the original QP objective plus the sum of infeasibilities weighted by the Elastic weight parameter. In elastic mode, some of the bounds are "elastic", as specified by  $sqOpt$ 's input array hEtype (page [15\)](#page-13-0). Variables subject to elastic bounds are known as elastic variables. An elastic variable is free to violate one or both of its original upper or lower bounds. If the problem has no feasible solution, sq0pt will tend to determine a "good" infeasible point if the elastic weight is sufficiently large. (If the elastic weight were infinite, sq0pt would locally minimize the constraint violations subject to the nonelastic constraints and bounds.)

# <span id="page-46-0"></span>EXIT -- 20 the problem appears to be unbounded

INFO -- 21 unbounded objective

Unboundedness is detected by the simplex method when a nonbasic variable can be increased or decreased by an arbitrary amount without causing a basic variable to violate a bound. A message prior to the exit message gives the index of the nonbasic variable. Consider adding an upper or lower bound to the variable. Also, examine constraints that have nonzeros in the associated column, to see if they have been formulated as intended.

Very rarely, the scaling of the problem could be so poor that numerical error will give an erroneous indication of unboundedness. Consider using the Scale option.

```
EXIT -- 30 resource limit error
INFO -- 31 iteration limit reached
```
INFO -- 33 the superbasics limit is too small

Some limit was exceeded before the required solution could be found. Check the iteration log to be sure that progress was being made. If so, restart the run using a basis file that was saved (or should have been saved!) at the end of the run.

If the superbasics limit is too small, then the problem appears to be more nonlinear than anticipated. The current set of basic and superbasic variables have been optimized as much as possible and a PRICE operation is necessary to continue, but there are already Superbasics limit superbasics (and no room for any more).

In general, raise the Superbasics limit  $s$  by a reasonable amount, bearing in mind the storage needed for the reduced Hessian. (The Reducd Hessian dimension  $h$  will also increase to s unless specified otherwise, and the associated storage will be about  $\frac{1}{2}s^2$  words.) In some cases you may have to set  $h < s$  to conserve storage. The QPSolver CG option will be invoked and the rate of convergence will probably fall off severely.

```
EXIT -- 40 terminated after numerical difficulties
INFO -- 42 singular basis
INFO -- 43 cannot satisfy the general constraints
INFO -- 44 ill-conditioned null-space basis
```
These conditions arise only after the LU factorization options have been strengthened (automatically) as much as possible.

For INFO 42, the first factorization attempt found the basis to be structurally or numerically singular. (Some diagonals of the triangular matrix  $U$  were deemed too small.) The associated variables were replaced by slacks and the modified basis refactorized, but singularity persisted.

For INFO 43, the basic variables  $x_B$  have been recomputed, given the present values of the superbasic and nonbasic variables. A step of "iterative refinement" has also been applied to increase the accuracy of  $x_B$ , but a row check has revealed that the resulting solution does not satisfy the constraints  $Ax - s = 0$  sufficiently well.

For INFO 44, during computation of the reduced Hessian  $Z<sup>T</sup>HZ$ , some column(s) of Z continued to contain very large values.

In all cases, the problem must be badly scaled (or the basis must be pathologically illconditioned without containing any large entries). Try Scale option 2 if it has not yet been used.

```
EXIT -- 50 error in the user-supplied functions
```
INFO -- 53 the QP Hessian is indefinite

An indefinite matrix was detected during the computation of the reduced Hessian factor R such that  $R^T R = Z^T H Z$ . This may be caused by the matrix H being indefinite, i.e.,

<span id="page-47-0"></span>there may exist a vector y such that  $y<sup>T</sup>Hy < 0$ . In this case, the QP problem is not convex and cannot be solved using this version of sq0pt. Check that qpHx assigns all components of Hx correctly.

If qphx is coded correctly with  $H$  symmetric positive semidefinite, there may be very large entries in H. Check the scaling of the variables and constraints.

```
EXIT -- 80 insufficient storage allocated
INFO -- 81 work arrays must have at least 500 elements
INFO -- 82 not enough character storage
INFO -- 83 not enough integer storage
INFO -- 84 not enough real storage
```
SQOPT cannot start to solve a problem unless the character, integer, and real work arrays are at least 500 elements.

If the storage arrays  $cw(*)$ ,  $iw(*)$ ,  $rw(*)$  are not large enough for the current problem, an estimate of the additional storage required is given in messages preceding the exit. The routine declaring  $cw$ , iw, rw should be recompiled with larger dimensions lencw, leniw, lenrw.

If rw(\*) is not large enough, be sure that the Reduced Hessian dimension is not unreasonably large.

```
EXIT -- 90 input arguments out of range
INFO -- 91 invalid input argument
INFO -- 92 basis file dimensions do not match this problem
```
These conditions occur if some data associated with the problem is out of range.

For INFO 91, at least one input argument of sqOpt is invalid. The Print and Summary files provide more detail about which arguments must be modified.

For INFO 92, an Old basis file could not be loaded properly. (In this situation, new basis files cannot be saved, and there is no solution to print.) On the first line of the Old basis file, the dimensions m and n are different from those associated with the problem that has just been defined. You have probably loaded a file that belongs to another problem.

The basis file state vector will not match the current problem if, for some reason, the Old basis file is incompatible with the present problem, or is not consistent within itself. The number of basic entries in the state vector (i.e., the number of 3's in the map) is not the same as m on the first line, or some of the 2's in the map did not have a corresponding "j  $x_i$ " entry following the map.

```
EXIT -- 140 system error
INFO -- 141 wrong number of basic variables
INFO -- 142 error in basis package
```
These conditions may arise while the basis is being factorized.

INFO 141 should not happen. The wrong sqOpt source files may have been compiled, or arguments of incorrect type may be used in the call to sqOpt. Check that all integer variables and arrays are declared integer in your calling program, and that all "real" variables and arrays are declared consistently. They should be double precision on most machines.

For INFO 142, a preceding message describes the error in more detail. One such message says that the current basis has more than one element in row  $i$  and column  $j$ . This could be caused by an error in the input values of the arrays indA, Acol, locA.

### <span id="page-48-1"></span><span id="page-48-0"></span>5.6. Solution output

SQOPT outputs the final solution to the Print file (record length  $\leq 111$ ) in accordance with the Solution keyword. Some header information appears first to identify the problem and the final state of the optimization. A CONSTRAINTS section and a VARIABLES section then follow, giving one line of information for each row and column (each constraint and variable).

The format used is similar to that seen in commercial systems, though there is no rigid industry standard. To reduce clutter, a "." is printed for any numerical value that is exactly zero. Infinite Upper and Lower limits are output as the word None. Other real values are output with format f16.5.

## The CONSTRAINTS section

General constraints take the form  $l \leq Ax \leq u$ , and the *i*th constraint is of the form

$$
\alpha \le a_i^T x \le \beta.
$$

Internally, the constraints take the form  $Ax - s = 0$ , where s is the set of slack variables (which happen to satisfy the bounds  $l \leq s \leq u$ ). For the *i*th constraint, the slack variable  $s_i$ is directly available, and it is convenient to refer to its state. It should satisfy  $\alpha \leq s_i \leq \beta$ .

Label Description

Number The value  $n + i$  (the internal number used for slack  $s_i$  in the iteration log).

Row The name of the *i*th row.

State The state of the *i*th row relative to the bounds  $\alpha$  and  $\beta$ .

- LL The row is at its lower limit,  $\alpha$ .
- UL The row is at its upper limit,  $\beta$ .
- EQ The lower and upper limit are the same,  $\alpha = \beta$ .
- BS The constraint is not binding, and  $s_i$  is basic.
- SBS The constraint is not binding, and  $s_i$  is superbasic.
- FR The constraint is not binding, but  $s_i$  is nonbasic and lies strictly between its bounds.

A key is sometimes printed before the State.

- A Alternative optimum possible. The slack is nonbasic, but its reduced gradient is essentially zero. This means that if the slack were allowed to start moving away from its bound, there would be no change in the value of the objective function. The values of the basic and superbasic variables *might* change, giving a genuine alternative solution. However, if there are any degenerate variables (key D), the actual change might prove to be zero, because one of them could encounter a bound immediately. In either case, the values of the dual variables might change.
- D Degenerate. The slack is basic or superbasic, but it is equal (or very close) to one of its bounds.
- I Infeasible. The slack is basic or superbasic and it is currently violating one of its bounds by more than the Feasibility tolerance.

<span id="page-49-0"></span>N Not precisely optimal. If the slack is superbasic, the dual variable  $\pi_i$  is not sufficiently small, as measured by the Optimality tolerance. If the slack is nonbasic,  $\pi_i$  is not sufficiently positive or negative. If a loose Optimality tolerance has been used, or if iterations were terminated before optimality, this key might be helpful in deciding whether or not to restart the run.

Note: If Scale is specified, the tests for terminating optimization are made on the scaled problem, because that is the problem being solved. However, the A, D, I, N keys refer to the unscaled problem, because that is the problem you specified.

- Value The constraint value; i.e., the value of  $a_i^T x$ .
- Slack value The amount by which the constraint value differs from its nearest bound. (For free rows, it is taken to be minus the Value.)
- Lower limit  $\alpha$ , the lower bound on the row.
- Upper limit  $\beta$ , the upper bound on the row.
- Dual variable The value of the dual variable  $\pi_i,$  often called the shadow price (or simplex multiplier) for the *i*th constraint. The full vector  $\pi$  always satisfies  $B^T \pi = g_B$ , where B is the current basis matrix and  $g_B$  contains the associated gradients for the current objective function.
- I The row or constraint number, i.

### The VARIABLES section

Here we talk about the "column variables" x. We let  $x_j$  be the jth variable and assume that it should satisfy  $\alpha \leq x_j \leq \beta$ .

### Label Description

Number The value j (the internal number used for  $x_j$  in the iteration log).

Column The name of  $x_j$ .

State The state of  $x_j$  relative to the bounds  $\alpha$  and  $\beta$ .

- LL  $x_j$  is nonbasic at its lower limit,  $\alpha$ .
- UL  $x_j$  is nonbasic at its upper limit,  $\beta$ .
- EQ  $x_j$  is nonbasic and fixed at the value  $\alpha = \beta$ .
- BS  $x_j$  is basic.
- SBS  $x_i$  is superbasic.
- FR  $x_j$  is nonbasic but lies *strictly between its bounds*.

A key is sometimes printed before the State.

A *Alternative optimum possible*. The variable is nonbasic, but its reduced gradient is essentially zero. If  $x_j$  were allowed to start moving away from its bound, there would be no change in the value of the objective function. The values of the basic and superbasic variables might change, giving a genuine alternative solution. However, if there are any degenerate variables (key D), the actual change might prove to be zero. In either case, the values of the dual variables might change.

- <span id="page-50-2"></span>D Degenerate. The variable is basic or superbasic, but it is equal (or very close) to one of its bounds.
- I Infeasible. The variable is basic or superbasic and it is currently violating one of its bounds by more than the Feasibility tolerance.
- N Not precisely optimal. If  $x_j$  is superbasic, its Reduced gradient  $d_j$  is not sufficiently small, as measured by the Optimality tolerance. If  $x_j$  is nonbasic,  $d_j$  is not sufficiently positive or negative.

Note: If Scale is specified, the tests for terminating optimization are made on the scaled problem, because that is the problem being solved. However, the A, D, I, N keys refer to the unscaled problem.

Value The value of variable  $x_j$ .

- Obj Gradient  $g_i$ , the jth component of the linear and quadratic objective function  $q(x)$  +  $c^T x$ . (We define  $g_j = 0$  if the current solution is infeasible.)
- Lower limit  $\alpha$ , the lower bound on  $x_j$ .
- Upper limit  $\beta$ , the upper bound on  $x_i$ .
- Dual variable The dual variable is the reduced gradient  $d_j = g_j \pi^T a_j$ , where  $a_j$  is the jth column of the constraint matrix.
- $M+J$  The value  $m+j$ .

*Note:* If two problems are the same except that one minimizes  $q(x)$  and the other maximizes  $-q(x)$ , their solutions will be the same but the signs of the dual variables  $\pi_i$  and the reduced gradients  $d_j$  will be reversed.

### <span id="page-50-0"></span>5.7. The Solution file

If Solution file  $> 0$ , the information in a printed solution is also output to a Solution file (which may be the Print file if so desired). Infinite Upper and Lower limits appear as  $\pm 10^{20}$  rather than None. Other real values are output with format 1p, e16.6. Again, the maximum record length is 111 characters, including what would be the carriage-control character if the file were printed.

A Solution file is intended to be read from disk by a self-contained program that extracts and saves certain values as required for possible further computation. Typically the first 14 records would be ignored. Each subsequent record may be read using

format(i8, 2x, 2a4, 1x, a1, 1x, a3, 5e16.6, i7)

adapted to suit the occasion. The end of the CONSTRAINTS section is marked by a record that starts with a 1 and is otherwise blank. If this and the next 4 records are skipped, the VARIABLES section can then be read under the same format. (There should be no need to use any backspace statements.)

### <span id="page-50-1"></span>5.8. The Summary file

If Summary file  $> 0$ , brief output is sent to the Summary file (record length  $\leq 72$ ):

The Begin line from the Specs file.

The basis file loaded, if any.

A line of the iteration log every kth iteration, where k is the Summary frequency. The exit condition and a summary of the final solution.

<span id="page-51-0"></span>The Summary file (like the Print file) is not closed after a problem has been processed. It can therefore accumulate a log for several calls to sqOpt if the same file is specified.

When sq0pt is run interactively, the Summary file is typically the screen. For batch jobs, a disk file may be used to retain a concise log of each run if desired. (It is more easily perused than the associated Print file.)

Below we give the Summary file for the example sqmain in the SQOPT distribution. The problem is Example [1.2](#page-4-1) (page [5\)](#page-4-1) with  $n = 30$  and  $x_0 = (\frac{1}{2}, \frac{1}{2}, \dots, \frac{1}{2})^T$ . The number of general constraints is  $m = 30$ . The output was generated with Summary frequency 1.

============================== S Q O P T 7.6.0 (Jan 2017) ==============================

Begin sqmain (Example program for sqopt)

```
Nonlinear constraints 0 Linear constraints 30
Nonlinear variables 30 Linear variables 0
Jacobian variables 0 Objective variables 30
Total constraints 30 Total variables 30
   Itn FP mult NumInf SumInf
    0 1 1.4000000E+01<br>1 1.0E+00 1 1.3000000E+01
     1 1.0E+00 1 1.3000000E+01<br>2 1.0E+00 1 1.2000000E+01
     2 1.0E+00 1 1.2000000E+01<br>3 1.0E+00 1 1.1000000E+01
                     1 1.1000000E+01
     4 1.0E+00 1 1.0000000E+01<br>5 1.0E+00 1 9.0000000E+00
                     1 9.0000000E+00
     6 1.0E+00 1 8.0000000E+00
     7 1.0E+00 1 7.0000000E+00
     8 1.0E+00 1 6.0000000E+00<br>9 1.0E+00 1 5.0000000E+00
                     1 5.0000000E+00
   Itn FP mult NumInf SumInf
    10 1.0E+00 1 4.0000000E+00
    11 1.0E+00 1 3.0000000E+00
    12 1.0E+00 1 2.0000000E+00<br>13 1.0E+00 1 1.0000000E+00
                      1 1.0000000E+00
This is sqmain problem 1. ncolH = 30
Itn 14: Feasible linear constraints
   Itn QP mult NonOpt QP objective nS rgNorm
    14 1 3.7500000E+00<br>15 1.0E+00 2 3.7500000E+00
    15  1.0E+00  2  3.7500000E+00<br>16  -2.7E+01  1  3.7500000E+00
    16 -2.7E+01 1 3.7500000E+00<br>17 -2.9E+01 0 3.2666667E+00
                      0 3.2666667E+00 1 4.1E-08
    18 0 3.2666667E+00 1
SQOPT EXIT 0 -- finished successfully
SQOPT INFO 1 -- optimality conditions satisfied
Problem name sqProb<br>No. of iterations 18
No. of iterations 18 Objective 3.2666666667E+00
No. of Hessian products 9 Linear objective 3.7500000000E+00
                                        Quadratic objective -4.8333333333E-01
No. of superbasics 1 No. of basic nonlinears 29
No. of degenerate steps <br>
Max x (scaled) 30 3.3E-02 Max pi (scaled) 30 4.7E-01
                           30 3.3E-02
Max x 30 3.3E-02 Max pi 30 4.7E-01<br>Max Prim inf(scaled) 0 0.0E+00 Max Dual inf(scaled) 0 0.0E+00
Max Prim inf(scaled) 0 0.0E+00 Max Dual inf(scaled) 0 0.0E+00 Max Dual infeas 0 0.0E+00 Max Dual infeas 0 0.0E+00
                            0 0.0E+00 Max Dual infeas
```
# <span id="page-52-2"></span><span id="page-52-0"></span>6. Basis files

A basis file may be saved at the end of a run, in order to restart the run if necessary, or to provide a good starting point for some closely related problem. Three formats are available. They are invoked by options of the following form:

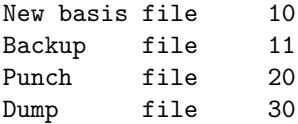

The file numbers should be in the range 1–99, or zero for files that are not wanted.

New basis and Backup basis files are saved in that order every  $k$ th iteration, where  $k$  is the Save frequency.

New basis, Punch, and Dump files are saved at the end of a run, in that order. They may be re-loaded using options of the following form:

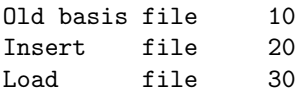

Only one such file will actually be loaded, with the order of precedence as shown. If no basis files are specified, one of the Crash options takes effect.

Figures [1](#page-53-0)[–3](#page-56-0) illustrate the data formats used for basis files. 80-character fixed-length records are suitable in all cases. (36-character records would be adequate for Punch and Dump files.) The files shown correspond to the optimal solution for problem sqmain2 in the SQOPT distribution. The problem has 30 linear constraints, a linear objective, and 30 variables.

# <span id="page-52-1"></span>6.1. New and Old basis files

These files may be called basis maps. They contain the most compact representation of the state of each variable. They are intended for restarting the solution of a problem at a point that was reached by an earlier run on the *same problem* or a related problem with the *same dimensions*. (Perhaps the Iterations limit was previously too small, or some other objective row is to be used, or the bounds are different.)

As illustrated in Figure [1,](#page-53-0) the following information is recorded in a New basis file.

- 1. A line containing the problem name, the iteration number when the file was created, the status of the solution (Optimal Soln, Infeasible, Unbounded, Excess Itns, Error Condn, or Proceeding), the number of infeasibilities, and the current objective value (or the sum of infeasibilities).
- 2. A line containing the OBJECTIVE, RHS, RANGES and BOUNDS names,  $M = m$ , the number of rows in the constraint matrix,  $N = n$ , the number of columns in the constraint matrix, and SB = the number of superbasic variables. Any undefined names will be printed with a blank entry.
- 3. A set of  $(n+m-1)/80+1$  lines indicating the state of the n column variables and the m slack variables in that order. One character  $\text{hs}(j)$  is recorded for each  $j = 1 : n+m$ as follows, written with format(80i1):

<span id="page-53-1"></span>sqProb 2 ITN 32 Optimal Soln NINF 0 OBJ 9.130712687760E-01  $OBJ =$  RHS= RNG= BND=  $M=$  31 N= 30 SB= 8 0333333330333333333333333333331111111131112121212121212121330 49 -1.42537551933494E-02 57 -3.01054650047995E-02 55 -2.61425375519345E-02 47 -1.02908277404919E-02 53 -2.21796100990641E-02 45 -6.32790028763443E-03<br>51 -1.82166826462067E-02 51 -1.82166826462067E-02 43 -2.36497283477702E-03  $\Omega$ 

<span id="page-53-0"></span>Figure 1: Format of New and Old basis files for example sqmain2

| hs(i)        | State of the <i>j</i> th variable |
|--------------|-----------------------------------|
| 0            | Nonbasic at lower bound           |
| $\mathbf{1}$ | Nonbasic at upper bound           |
| 2            | Superbasic                        |
| 3            | <b>Basic</b>                      |
|              |                                   |

If variable j is nonbasic, it may be fixed (lower bound = upper bound), or free (infinite bounds), or it may be strictly between its bounds. In such cases,  $\text{hs}(j) = 0$ . (Free variables will almost always be basic.)

4. A set of lines of the form

j  $x_j$ 

written with format(i8, 1p, e24.14) and terminated by an entry with  $j = 0$ , where j denotes the j<sup>th</sup> variable and  $x_j$  is a real value. The j<sup>th</sup> variable is either the j<sup>th</sup> column or the  $(j - n)$ th slack, if  $j > n$ . Typically,  $\text{hs}(j) = 2$  (superbasic). The list includes nonbasic variables that lie strictly between their bounds.

# Loading a New basis file

A file that has been saved as an Old basis file may be input at the beginning of a later run as a New basis file. The following notes are relevant:

- 1. The first line is input and printed but otherwise not used.
- 2. The values labeled M and N on the second line must agree with  $m$  and  $n$  for the problem that has just been defined. The value labeled SB is input and printed but is not used.
- 3. The next set of lines must contain exactly m values  $\text{hs}(j) = 3$ , denoting the basic variables.
- 4. The list of j and  $x_j$  values must include an entry for every variable whose state is  $hs(j) = 2$  (the superbasic variables).
- 5. Further  $j$  and  $x_j$  values may be included, in any order.
- 6. For any j in this list, the value  $x_j$  is recorded but the state is unaltered.

# <span id="page-54-1"></span><span id="page-54-0"></span>6.2. Punch and Insert files

These files provide compatibility with commercial mathematical programming systems. The Punch file from a previous run may be used as an Insert file for a later run on the same problem. It may also be possible to modify the Insert file and/or problem and still obtain a useful advanced basis.

The standard MPS format has been slightly generalized to allow the saving and reloading of nonbasic solutions. It is illustrated in Figure [2.](#page-56-1) Apart from the first and last line, each entry has the following form:

> Columns 2–3 5–12 15–22 25–36 Contents Key Name1 Name2 Value

The various keys are best defined in terms of the action they cause on input. It is assumed that the basis is initially set to be the full set of slack variables, and that column variables are initially at their smallest bound in absolute magnitude, or zero for free variables.

# Key Action to be taken during Insert

- XL Make variable Name1 basic and slack Name2 nonbasic at its lower bound.
- XU Make variable Name1 basic and slack Name2 nonbasic at its upper bound.
- LL Make variable *Name1* nonbasic at its lower bound.
- UL Make variable *Name1* nonbasic at its upper bound.
- SB Make variable *Name1* superbasic at the specified *Value*.

Note that Name1 may be a column name or a row name, but on XL and XU lines, Name2 must be a row name. In all cases, row names indicate the associated slack variable, and Value is recorded in x. The key SB is an addition to the standard MPS format to allow for nonbasic solutions.

# Notes on Punch Data

- 1. Variables are output in natural order. For example, on the first XL or XU line, Name1 will be the first basic column and  $Name2$  will be the first row whose slack is not basic. (The slack could be nonbasic or superbasic.)
- 2. LL lines are not output for nonbasic variables whose lower bound is zero.
- 3. Superbasic slacks are output last.

### Notes on Insert Data

- 1. Before an Insert file is read, column variables are made nonbasic at their smallest bound in absolute magnitude, and the slack variables are made basic.
- 2. Preferably an Insert file should be an unmodified Punch file from an earlier run on the same problem. If some rows have been added to the problem, the Insert file need not be altered. (The slacks for the new rows will be in the basis.)
- 3. Entries will be ignored if Name1 is already basic or superbasic. XL and XU lines will be ignored if Name2 is not basic.
- 4. SB lines may be added before the ENDATA line, to specify additional superbasic columns or slacks.
- 5. An SB line will not alter the status of *Name1* if the Superbasics limit has been reached. However, the associated Value will be retained.

# <span id="page-55-2"></span><span id="page-55-0"></span>6.3. Dump and Load files

These files are similar to Punch and Insert files, but they record solution information in a manner that is more direct and more easily modified. In particular, no distinction is made between columns and slacks. Apart from the first and last line, each entry has the form

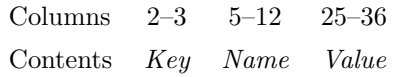

as illustrated in Figure [3.](#page-56-0) The keys LL, UL, BS and SB mean Lower Limit, Upper Limit, Basic, and Superbasic respectively.

# Notes on Dump data

- 1. A line is output for every variable: columns followed by slacks.
- 2. Nonbasic free variables (strictly between their bounds) are output with key LL.

# Notes on Load data

- 1. Before a Load file is read, all columns and slacks are made nonbasic at their smallest bound in absolute magnitude. The basis is initially empty.
- 2. BS causes Name to become basic.
- 3. SB causes Name to become superbasic at the specified Value.
- 4. LL or UL cause Name to be nonbasic at the specified Value.
- 5. An entry will be ignored if Name is already basic or superbasic. (Thus, only the first BS or SB line takes effect for any given Name.)
- 6. An SB line will not alter the status of Name if the Superbasics limit has been reached, but the associated Value will is retained.
- 7. (*Partial basis*) Let m be the number of rows in the problem. If fewer than m variables are specified to be basic, the first basis factorization will detect singularity and insert appropriate slacks.
- 8. (Too many basics or superbasics) If more than m variables are specified basic, or more than Superbasics limit are specified superbasic, the excess will be made nonbasic before iterations begin.

### <span id="page-55-1"></span>6.4. Restarting modified problems

Sections  $6.1-6.3$  $6.1-6.3$  document three distinct starting methods (Old basis, Insert and Load files), which may be preferable to any of the cold start (CRASH) options. The best choice depends on the extent to which a problem has been modified, and whether it is more convenient to specify variables by number or by name. The following notes offer some rules of thumb.

# Protection

In general there is no danger of specifying infinite values. For example, if a variable is specified to be nonbasic at an upper bound that happens to be  $+\infty$ , it will be made nonbasic at its lower bound. Conversely if its lower bound is  $-\infty$ . If the variable is free (both bounds infinite), it will be made nonbasic at value zero. No warning message will be issued.

<span id="page-56-2"></span>

| <b>NAME</b>   |    |                | sqProb 2                 | PUNCH/INSERT     | <b>NAME</b>          |                                   | sqProb 2 | DUMP/LOAD      |
|---------------|----|----------------|--------------------------|------------------|----------------------|-----------------------------------|----------|----------------|
| XU x          |    | $\overline{2}$ | $\mathbf 1$<br>${\bf r}$ | 5.11608E-19      | LL x                 | 1                                 |          | 0.00000E+00    |
| XU x          |    | 3              | $\overline{2}$<br>r      | 5.11608E-19      | BS x                 | $\overline{2}$                    |          | 5.11608E-19    |
| XU x          |    | 4              | 3<br>$\mathbf r$         | 5.11608E-19      | BS x                 | 3                                 |          | 5.11608E-19    |
| XU x          |    | 5              | $\overline{4}$<br>r      | 5.11608E-19      | BS x                 | $\overline{4}$                    |          | 5.11608E-19    |
| XU x          |    | 6              | 5<br>r                   | 5.11608E-19      | BS x                 | 5                                 |          | 5.11608E-19    |
| XU x          |    | 7              | 6<br>r                   | 5.11608E-19      | BS x                 | 6                                 |          | 5.11608E-19    |
| XU x          |    | 8              | $\overline{7}$<br>r      | 5.11608E-19      | BS x                 | 7                                 |          | 5.11608E-19    |
| XU x          |    | 9              | 8<br>r                   | 5.11608E-19      | BS x                 | 8                                 |          | 5.11608E-19    |
| XU x          | 11 |                | 10<br>r                  | $-3.31931E-20$   | BS x                 | 9                                 |          | 5.11608E-19    |
| XU x          | 12 |                | 11<br>r                  | $-3.31931E-20$   | LL x                 | 10                                |          | 0.00000E+00    |
| XU x          | 13 |                | 12<br>r                  | $-3.31931E-20$   | BS x                 | 11                                |          | $-3.31931E-20$ |
| XL x          | 14 |                | 13<br>r                  | 2.36497E-03      | BS x                 | 12                                |          | $-3.31931E-20$ |
| XU x          | 15 |                | 14<br>r                  | 2.36497E-03      | BS x                 | 13                                |          | $-3.31931E-20$ |
| XL x          | 16 |                | 15<br>$\mathbf r$        | 8.69287E-03      | BS x                 | 14                                |          | 2.36497E-03    |
| XU x          | 17 |                | 16<br>$\mathbf r$        | 8.69287E-03      | BS x                 | 15                                |          | 2.36497E-03    |
| XL x          | 18 |                | 17<br>$\mathbf r$        | 1.89837E-02      | $\ddot{\phantom{0}}$ | $\blacksquare$                    |          |                |
| XU x          | 19 |                | 18<br>${\bf r}$          | 1.89837E-02      | BS x                 | 29                                |          | 1.29882E-01    |
| XL x          | 20 |                | 19<br>${\bf r}$          | 3.32375E-02      | BS x                 | 30                                |          | 1.63950E-01    |
| XU x          | 21 |                | 20<br>$\mathbf r$        | 3.32375E-02      | UL r                 | $\mathbf{1}$                      |          | 0.00000E+00    |
| XL x          | 22 |                | 21<br>$\mathbf r$        | 5.14541E-02      | UL r                 | 2                                 |          | 0.00000E+00    |
| XU x          | 23 |                | 22<br>$\mathbf r$        | 5.14541E-02      | UL r                 | 3                                 |          | 0.00000E+00    |
| XL x          | 24 |                | 23<br>r                  | 7.36337E-02      | UL r                 | $\overline{4}$                    |          | 0.00000E+00    |
| XU x          | 25 |                | 24<br>${\tt r}$          | 7.36337E-02      | UL r                 | 5                                 |          | 0.00000E+00    |
| XL x          | 26 |                | 25<br>r                  | 9.97763E-02      | UL r                 | 6                                 |          | 0.00000E+00    |
| XU x          | 27 |                | 26<br>r                  | 9.97763E-02      | UL r                 | $\overline{7}$                    |          | 0.00000E+00    |
| XL x          | 28 |                | 27<br>r                  | 1.29882E-01      | UL r                 | 8                                 |          | 0.00000E+00    |
| XU x          | 29 |                | 28<br>r                  | 1.29882E-01      | BS r                 | 9                                 |          | 9.00555E-19    |
| XL x          | 30 |                | 31<br>r                  | 1.63950E-01      | UL r                 | 10                                |          | 0.00000E+00    |
| SB r          | 13 |                |                          | $-2.36497E-03$   | UL r                 | 11                                |          | 0.00000E+00    |
| SB r          | 15 |                |                          | $-6.32790E-03$   | UL r                 | 12                                |          | 0.00000E+00    |
| SB r          | 17 |                |                          | $-1.02908E - 02$ | SB r                 | 13                                |          | $-2.36497E-03$ |
| SB r          | 19 |                |                          | $-1.42538E-02$   | UL r                 | 14                                |          | 0.00000E+00    |
| SB r          | 21 |                |                          | $-1.82167E-02$   | SB r                 | 15                                |          | $-6.32790E-03$ |
| SB r          | 23 |                |                          | $-2.21796E-02$   | $\ddot{\phantom{0}}$ | $\ddot{\phantom{1}}$<br>$\bullet$ |          |                |
| SB r          | 25 |                |                          | $-2.61425E-02$   | BS r                 | 30                                |          | $-1.63950E-01$ |
| SB r          | 27 |                |                          | $-3.01055E-02$   | LL r                 | 31                                |          | 1.00000E+00    |
| <b>ENDATA</b> |    |                |                          |                  | <b>ENDATA</b>        |                                   |          |                |

<span id="page-56-1"></span>Figure 2: Format of Punch/Insert files

<span id="page-56-0"></span>Figure 3: Format of Dump/Load files

# Default Status

If the status of a variable is not explicitly given, it will initially be nonbasic at the bound that is smallest in absolute magnitude. Ties are broken in favor of lower bounds, and free variables will again take the value zero.

# Restarting with different bounds

Suppose that a problem is to be restarted after the bounds on some variable X have been altered. Any of the basis files may be used, but the starting point obtained depends on the status of X at the time the basis is saved.

If X is basic or superbasic, the starting point will be the same as before (all other things being equal). The value of X may lie outside its new set of bounds, but there will be minimal loss of feasibility or optimality for the problem as a whole.

If X was previously fixed, it is likely to be nonbasic at its lower bound (which happens to be the same as its upper bound). Increasing its upper bound will not affect the solution.

In contrast, if **X** is nonbasic at its upper bound and if that bound is altered, the starting

<span id="page-57-0"></span>values for an arbitrary number of basic variables could be changed (since they will be recomputed from the nonbasic and superbasic variables). This may not be of great consequence, but sometimes it may be worthwhile to retain the old solution precisely. To do this, one can make X superbasic at the original bound value.

For example, if  $x$  is nonbasic at an upper bound of 5.0 (which has now been changed), insert a line of the form

j 5.0

near the end of an Old basis file, or the line

SB X 5.0

near the end of an Insert or Load file. The Superbasics limit must be at least as large as the number of variables involved, even for purely linear problems.

The same effect can be obtained when calling sqOpt with Warm or Hot Starts. Simply set  $\text{hs}(j) = 2$  for the appropriate j.

# Sequences of problems

Whenever practical, a series of related problems should be ordered so that the most tightly constrained cases are solved first. Their solutions will often provide feasible starting points for subsequent relaxed problems, as long the above precautions are taken.

# Acknowledgements

We are grateful to Alan Brown, Sven Hammarling, Zohair Maany, and Mick Pont (all from the Numerical Algorithms Group, UK) for their helpful comments on the source code and documentation for SQOPT.

# <span id="page-58-0"></span>References

- <span id="page-58-6"></span>[1] S. I. FELDMAN, D. M. GAY, M. W. MAIMONE, AND N. L. SCHRYER, A Fortran-to-C converter, Computing Science Technical Report 149, AT&T Bell Laboratories, Murray Hill, NJ, 1990. [4](#page-3-4)
- <span id="page-58-13"></span>[2] R. FOURER, Solving staircase linear programs by the simplex method. 1: Inversion, Math. Program., 23 (1982), pp. 274–313. [38](#page-37-0)
- <span id="page-58-1"></span>[3] P. E. GILL, S. J. HAMMARLING, W. MURRAY, M. A. SAUNDERS, AND M. H. WRIGHT, User's guide for LSSOL (Version 1.0): a Fortran package for constrained linear least-squares and convex quadratic programming, Report SOL 86-1, Department of Operations Research, Stanford University, Stanford, CA, 1986. [4](#page-3-4)
- <span id="page-58-7"></span>[4] P. E. GILL AND W. MURRAY, Numerically stable methods for quadratic programming, Math. Program., 14 (1978), pp. 349–372. [8](#page-7-3)
- <span id="page-58-3"></span>[5] P. E. GILL, W. MURRAY, AND M. A. SAUNDERS, User's guide for QPOPT 1.0: a Fortran package for quadratic programming, Report SOL 95-4, Department of Operations Research, Stanford University, Stanford, CA, 1995. [4](#page-3-4)
- <span id="page-58-4"></span>[6] , SNOPT: An SQP algorithm for large-scale constrained optimization, SIAM Rev., 47 (2005), pp. 99–131. [4](#page-3-4)
- <span id="page-58-5"></span>[7]  $\_\_\_\_\,,$  User's guide for SNOPT Version 7: Software for large-scale nonlinear programming, Numerical Analysis Report 06-2, Department of Mathematics, University of California, San Diego, La Jolla, CA, 2006. [4](#page-3-4)
- <span id="page-58-10"></span>[8] P. E. GILL, W. MURRAY, M. A. SAUNDERS, AND M. H. WRIGHT, *Maintaining LU factors of a general* sparse matrix, Linear Algebra Appl., 88/89 (1987), pp. 239–270. [9,](#page-8-3) [34,](#page-33-0) [42](#page-41-1)
- <span id="page-58-11"></span>[9]  $\longrightarrow$ , A practical anti-cycling procedure for linearly constrained optimization, Math. Program., 45 (1989), pp. 437–474. [11,](#page-10-2) [32](#page-31-0)
- <span id="page-58-8"></span>[10] , Inertia-controlling methods for general quadratic programming, SIAM Rev., 33 (1991), pp. 1–36. [8,](#page-7-3) [10](#page-9-1)
- <span id="page-58-12"></span>[11] J. A. J. HALL AND K. I. M. MCKINNON, The simplest examples where the simplex method cycles and conditions where EXPAND fails to prevent cycling, Tech. Rep. MS 96-010, Department of Mathematics and Statistics, University of Edinburgh, 1996. [11](#page-10-2)
- <span id="page-58-9"></span>[12] B. A. MURTAGH AND M. A. SAUNDERS, Large-scale linearly constrained optimization, Math. Program., 14 (1978), pp. 41–72. [8](#page-7-3)
- <span id="page-58-2"></span>[13] \_\_\_, MINOS 5.5 User's Guide, Report SOL 83-20R, Department of Operations Research, Stanford University, Stanford, CA, Revised 1998. [4](#page-3-4)

# Index

active constraints basis for the null space, [9](#page-8-3) bounds and general constraints, [8](#page-7-3) active-set method, [8–](#page-7-3)[10](#page-9-1) inertia-controlling strategy, [10](#page-9-1) argument list, see parameter list Backup basis file, [38](#page-37-0) example unit assignment, [53](#page-52-2) example usage, [30](#page-29-1) purpose, [30](#page-29-1) Backup basis file, [30](#page-29-1) basic variables, [8](#page-7-3) basis, [8](#page-7-3) factorization, [34,](#page-33-0) [35,](#page-34-0) [41](#page-40-3) factorization frequency, [32](#page-31-0) factorization statistics, [37,](#page-36-0) [41–](#page-40-3)[44](#page-43-1) ill-conditioning, [35,](#page-34-0) [40](#page-39-0) map, [35](#page-34-0) near-triangular form in crash, [31](#page-30-0) preferred columns, [44](#page-43-1) repair, [11,](#page-10-2) [40](#page-39-0) stability, [34](#page-33-0) triangular, [15](#page-14-0) 'Basis file', see Start basis files, [13,](#page-12-1) [15,](#page-14-0) [37,](#page-36-0) [41,](#page-40-3) [45,](#page-44-1) [47,](#page-46-0) [48,](#page-47-0) [53–](#page-52-2)[58](#page-57-0) basis maps, [53](#page-52-2) description, [4](#page-3-4) basis package, see LUSOL package Begin, [24](#page-23-3) bound constraints, [3](#page-2-4) example, [6](#page-5-0) Brown, A., [58](#page-57-0) calling sequence qpHx, [19](#page-18-1) sqGet sqGetc sqGeti sqGetr, [29](#page-28-1) sqInit, [21](#page-20-1) sqMem, [22](#page-21-1) sqOpt, [13](#page-12-1) sqSet sqSeti sqSetr, [28](#page-27-1) sqSpec, [27](#page-26-1) Check frequency, [30](#page-29-1) for general constraint feasibility, [33](#page-32-0) Cholesky method, [37](#page-36-0) 'Cold', see Start Cold Start, [30](#page-29-1) Cold start, [16](#page-15-0) composite objective, see elastic objective conjugate-gradient method, [37](#page-36-0) constrained linear least-squares, [4](#page-3-4) constraints, see linear constraints cpu time, [40](#page-39-0)

Crash option, [30](#page-29-1) crash procedure, [13,](#page-12-1) [15,](#page-14-0) [31,](#page-30-0) [37](#page-36-0) statistics, [44](#page-43-1) Crash tolerance, [30](#page-29-1) cu iu ru equivalence with system workspace, [40](#page-39-0) cw iw rw confining access via options, [39](#page-38-0) cycling, see EXPAND anti-cycling procedure degeneracy, see EXPAND anti-cycling procedure degenerate rows marked D, [49](#page-48-1) dual degenerate rows marked A, [49](#page-48-1) dual degenerate variables, [50](#page-49-0) identifying degenerate variables, [51](#page-50-2) degrees of freedom, [9,](#page-8-3) [39](#page-38-0) dual variables, [9,](#page-8-3) [17,](#page-16-0) [35](#page-34-0) for slacks, [9](#page-8-3) Dump file, [31,](#page-30-0) [34,](#page-33-0) [56](#page-55-2) example format, [57](#page-56-2) example unit assignment, [53](#page-52-2) Dump file, [31](#page-30-0) Elastic mode, [3,](#page-2-4) [31](#page-30-0) elastic mode, [10,](#page-9-1) [31](#page-30-0) elastic bounds, [10,](#page-9-1) [32,](#page-31-0) [46](#page-45-0) elastic objective, [10,](#page-9-1) [32,](#page-31-0) [33](#page-32-0) elastic variables, [10,](#page-9-1) [32,](#page-31-0) [46](#page-45-0) elastic weight, [10,](#page-9-1) [31,](#page-30-0) [32](#page-31-0) specifying elastic variables, [15](#page-14-0) Elastic objective, [32](#page-31-0) Elastic weight, [32](#page-31-0) End, [24](#page-23-3) End-of-file encountered, [27](#page-26-1) Endrun, [24](#page-23-3) encountered before options, [27](#page-26-1)  $EP(\gamma)$ , see problem  $EP(\gamma)$ EXIT messages, [45–](#page-44-1)[48](#page-47-0) EXPAND anti-cycling procedure, [11,](#page-10-2) [32](#page-31-0) setting the expand frequency, [32](#page-31-0) Expand frequency, [32,](#page-31-0) [36](#page-35-0) f2c (Fortran to C translator), [4](#page-3-4) Factorization frequency, [32](#page-31-0) feasibility phase, see phase 1 Feasibility tolerance, [32,](#page-31-0) [33,](#page-32-0) [46](#page-45-0) example specification, [24](#page-23-3) Feasible point, [33](#page-32-0) Feldman, S., [4](#page-3-4) files Backup basis file, [30,](#page-29-1) [38](#page-37-0)

basis files, [48](#page-47-0) Dump file, [31,](#page-30-0) [34](#page-33-0)

Insert file, [13,](#page-12-1) [15,](#page-14-0) [34](#page-33-0) Load file, [13,](#page-12-1) [15,](#page-14-0) [31](#page-30-0) MPS file, [29](#page-28-1) New basis file, [30,](#page-29-1) [35,](#page-34-0) [38](#page-37-0) Old basis file, [13,](#page-12-1) [15,](#page-14-0) [30,](#page-29-1) [33,](#page-32-0) [34,](#page-33-0) [48](#page-47-0) Print file, [4,](#page-3-4) [21,](#page-20-1) [23,](#page-22-0) [35,](#page-34-0) [37,](#page-36-0) [38,](#page-37-0) [41–](#page-40-3)[48,](#page-47-0) [51](#page-50-2) Punch file, [33,](#page-32-0) [37](#page-36-0) Solution file, [4,](#page-3-4) [51](#page-50-2) Specs file, [4,](#page-3-4) [27,](#page-26-1) 27, [39,](#page-38-0) [41](#page-40-3) Specs file(, [24](#page-23-3) Summary file, [4,](#page-3-4) [21,](#page-20-1) [23,](#page-22-0) [24,](#page-23-3) [39,](#page-38-0) [51–](#page-50-2)[52](#page-51-0) Fortran common storage, [19](#page-18-1) dynamic storage allocation, [22](#page-21-1) f77, [4](#page-3-4) f90, [4,](#page-3-4) [12](#page-11-1) f95, [4](#page-3-4) multi-threaded environment, [4](#page-3-4) print formats, [24](#page-23-3) re-entrant code, [4](#page-3-4) translated into C, see f2c using recursion, [4](#page-3-4) Fourer, R., [38](#page-37-0) FP, see problem FP Gay, D. M., [4](#page-3-4) Gill, P. E., [4,](#page-3-4) [8,](#page-7-3) [32,](#page-31-0) [34,](#page-33-0) [42](#page-41-1) Hall, J. A. J., [11](#page-10-2) Hammarling, S., [4,](#page-3-4) [58](#page-57-0)  $\frac{100}{24}$  LU partial pivoting,  $34$ <br>Hessian dimension, see Reduced Hessian dimension, [33](#page-32-0) Hessian matrix, [3](#page-2-4) example of Hessian-vector product, [5](#page-4-2) indefinite, [4,](#page-3-4) [48](#page-47-0) positive semidefinite, [3](#page-2-4) 'Hot', see Start 'Hot FHS', see Start Hot start, [16](#page-15-0) Hot start, [33](#page-32-0) choice of QP solver, [37](#page-36-0) independent variables, [9](#page-8-3) infBnd, see Infinite bound infeasible constraints, see infeasible problem infeasible problem, [33](#page-32-0) EXIT condition, [46](#page-45-0) identifying infeasible variables, [51](#page-50-2) infeasible rows marked I, [49](#page-48-1) Infinite bound, [14,](#page-13-1) [15,](#page-14-0) [33](#page-32-0) example, [6](#page-5-0) Insert file, [13,](#page-12-1) [15,](#page-14-0) [34,](#page-33-0) [55](#page-54-1) example unit assignment, [53](#page-52-2) Insert file, [33](#page-32-0) iteration log description, [41](#page-40-3)[–42](#page-41-1)

Iterations limit, [34](#page-33-0) example specification, [24](#page-23-3) Itns, see Iterations limit Lagrange multipliers, see  $\pi$ least infeasible point, see elastic mode least-squares problem, [4](#page-3-4) linear constraints example, [6](#page-5-0) scaling, [38](#page-37-0) soft constraints, [32](#page-31-0) time-stage models, [36](#page-35-0) linear objective term, [46](#page-45-0) linear objective vector, [4](#page-3-4) explicit, [4](#page-3-4) sequence of problems, [4](#page-3-4) sparse form, [4](#page-3-4) stored in A, [4](#page-3-4) linear program, see problem LP, [3](#page-2-4) Load file, [13,](#page-12-1) [15,](#page-14-0) [31,](#page-30-0) [56](#page-55-2) example format, [57](#page-56-2) example unit assignment, [53](#page-52-2) Load file, [34](#page-33-0) Log frequency, see Print frequency lower bound constraints, see bound constraints LP, see problem LP LU complete pivoting, [34](#page-33-0) LU density tolerance, [35](#page-34-0) LU factor tolerance, [31,](#page-30-0) [34](#page-33-0)  $\tilde{\texttt{L}}\tilde{\texttt{U}}$  rook pivoting,  $34$ LU singularity tolerance, [35](#page-34-0) LU update tolerance, [34](#page-33-0) LUSOL package, [9,](#page-8-3) [34](#page-33-0) basis repair, [11,](#page-10-2) [40](#page-39-0) error in basis package, [48](#page-47-0) ill-conditioned basis, [35](#page-34-0) Markowitz strategy, [35](#page-34-0) rectangular factorization, [42](#page-41-1) stability vs sparsity, [34](#page-33-0) threshold pivoting, [34](#page-33-0) Maany, Z., [58](#page-57-0) machine precision, [25](#page-24-1) Maimone, M. W., [4](#page-3-4) Maximize, [35](#page-34-0) McKinnon, K. I. M., [11](#page-10-2) Minimize, [35](#page-34-0) MINOS, [37](#page-36-0) MINOS (sparse NLP solver), [8](#page-7-3) MPS file, [29](#page-28-1) MPS standard format, [55](#page-54-1) modification, [55](#page-54-1)

Murray, W., [4,](#page-3-4) [8,](#page-7-3) [32,](#page-31-0) [34,](#page-33-0) [42](#page-41-1) Murtagh, B. A., [4,](#page-3-4) [8](#page-7-3)

Load file, [34](#page-33-0)

nColH influence on the default Superbasics limit, [39](#page-38-0) New basis file, [35,](#page-34-0) [38](#page-37-0) example format, [54](#page-53-1) example unit assignment, [53](#page-52-2) example usage, [30](#page-29-1) interrupted save, [30](#page-29-1) loading a, [54](#page-53-1) recorded information, [53](#page-52-2) New basis file, [35](#page-34-0) nonbasic variables, [8](#page-7-3) viewed as variables active at a bound, [8](#page-7-3) nonlinear variables, see ncolH, [19](#page-18-1) nullHx, see qpHx number of infeasibilities, [42](#page-41-1) Numerical Algorithms Group, [58](#page-57-0) objective constant term, see ObjAdd objective function composite function, [32](#page-31-0) objective row, see linear objective vector objective vector, see linear objective vector Old basis file, [13,](#page-12-1) [15,](#page-14-0) [33,](#page-32-0) [34,](#page-33-0) [48](#page-47-0) example format, [54](#page-53-1) example unit assignment, [53](#page-52-2) example usage, [30](#page-29-1) Old basis file, [35,](#page-34-0) [48](#page-47-0) optimality phase, see phase 2 Optimality tolerance, [35,](#page-34-0) [46](#page-45-0) optional parameters, [24](#page-23-3)[–40](#page-39-0) Backup basis file, [30](#page-29-1) Check frequency, [30](#page-29-1) Cold Start, [30](#page-29-1) Crash option, [30](#page-29-1) Crash tolerance, [30](#page-29-1) Dump file, [31](#page-30-0) Elastic mode, [31](#page-30-0) Elastic objective, [32](#page-31-0) Elastic weight, [32](#page-31-0) Expand frequency, [32](#page-31-0) Factorization frequency, [32](#page-31-0) Feasibility tolerance, [33](#page-32-0) Feasible point, [33](#page-32-0) Hessian dimension, [33](#page-32-0) Hot start, [33](#page-32-0) Infinite bound, [33](#page-32-0) Insert file, [33](#page-32-0) Iterations limit, [34](#page-33-0) LU complete pivoting, [34](#page-33-0) LU density tolerance, [35](#page-34-0) LU factor tolerance, [34](#page-33-0) LU partial pivoting, [34](#page-33-0) LU rook pivoting, [34](#page-33-0) LU singularity tolerance, [35](#page-34-0) LU update tolerance, [34](#page-33-0)

Maximize, [35](#page-34-0) Minimize, [35](#page-34-0) New basis file, [35](#page-34-0) Old basis file, [35](#page-34-0) Optimality tolerance, [35](#page-34-0) Partial price, [36](#page-35-0) Pivot tolerance, [36](#page-35-0) Print file, [37](#page-36-0) Print frequency, [37](#page-36-0) Print level, [37](#page-36-0) Punch file, [37](#page-36-0) QPSolver, [37](#page-36-0) Reduced Hessian dimension, [38](#page-37-0) Save frequency, [38](#page-37-0) Scale Print, [38](#page-37-0) Scale option, [38](#page-37-0) Scale tolerance, [38](#page-37-0) Solution file, [38](#page-37-0) Solution, [38](#page-37-0) Sticky parameters, [39](#page-38-0) Summary file, [39](#page-38-0) Summary frequency, [39](#page-38-0) Superbasics limit, [39](#page-38-0) Suppress parameters, [39](#page-38-0) System information, [40](#page-39-0) Time limit, [40](#page-39-0) Timing level, [40](#page-39-0) Total character workspace, [39](#page-38-0) Total integer workspace, [39](#page-38-0) Total real workspace, [39](#page-38-0) Unbounded step size, [40](#page-39-0) User character workspace, [39](#page-38-0) User integer workspace, [39](#page-38-0) User real workspace, [39](#page-38-0) Warm start,  $40$ options defined in a Specs file, [24](#page-23-3) inline specification, [28](#page-27-1) multiple sets of, [24](#page-23-3) Partial price, [36](#page-35-0) partial pricing, see pricing, [10,](#page-9-1) [36,](#page-35-0) [41](#page-40-3) phase 1, [8](#page-7-3) phase 2, [8](#page-7-3) solution of reduced Hessian system, [37](#page-36-0) pi  $(\pi)$ , see dual variables pivot element, [36](#page-35-0) Pivot tolerance, [36](#page-35-0) effect on numerical stability, [36](#page-35-0) interaction with Expand frequency, [32](#page-31-0) interaction with feasibility tolerance, [36](#page-35-0) Pont, M., [58](#page-57-0) pricing, see partial pricing, [10,](#page-9-1) [36,](#page-35-0) [41](#page-40-3) Print file banner reprinted, [23](#page-22-0)

defined by sqInit, [4](#page-3-4) description, [4,](#page-3-4) [41–](#page-40-3)[48,](#page-47-0) [51](#page-50-2) for system information, [35](#page-34-0) maximum record length, [41](#page-40-3) solution output, [38](#page-37-0) suppressing output, [37](#page-36-0) unit number, [4,](#page-3-4) [21](#page-20-1) unit number set via an option, [37](#page-36-0) Print file, [37](#page-36-0) Print frequency Print frequency of the iteration log, [41](#page-40-3) Print frequency, [37](#page-36-0) Print level, [37](#page-36-0) problem  $EP(\gamma)$ , [32](#page-31-0) defined, [10](#page-9-1) problem FP defined, [3](#page-2-4) problem LP, see linear program defined, [3](#page-2-4) problem LQP, [3,](#page-2-4) [8](#page-7-3) generic problem, [3](#page-2-4) slack variable form, [5](#page-4-2) problem QP, see quadratic program defined, [3](#page-2-4) Punch file, [33,](#page-32-0) [37,](#page-36-0) [55](#page-54-1) example unit assignment, [53](#page-52-2) Punch file, [37](#page-36-0) QP, see problem QP qpHx, [14,](#page-13-1) [19](#page-18-1) calling sequence, [19](#page-18-1) dummy version (nullHx), [12](#page-11-1) QPSolver, [29,](#page-28-1) [37](#page-36-0) CG, [37](#page-36-0) Cholesky, [37](#page-36-0) QN, [37](#page-36-0) quadratic program, see problem QP, [3](#page-2-4) convex, [3](#page-2-4) example, [5–](#page-4-2)[7](#page-6-0) example of general constraints, [5](#page-4-2) example of nonnegativity constraints, [5](#page-4-2) example of simple bounds, [5](#page-4-2) non-convex, [4](#page-3-4) strictly convex, [45](#page-44-1) quasi-Newton method, [37](#page-36-0) reduced cost, [41](#page-40-3) reduced costs, see reduced gradient, [17](#page-16-0) reduced gradient, [9,](#page-8-3) [35,](#page-34-0) [41](#page-40-3) reduced Hessian, [9,](#page-8-3) [37](#page-36-0) Reduced Hessian dimension, [38](#page-37-0)

effect on the QP solver, [37](#page-36-0) influence on storage, [22](#page-21-1) reduced-gradient method, [8](#page-7-3)

relative machine precision, see machine precision

restarting, see Basis files

Saunders, M. A., [4,](#page-3-4) [8,](#page-7-3) [32,](#page-31-0) [34,](#page-33-0) [42](#page-41-1) Save frequency, [35,](#page-34-0) [38](#page-37-0) used with basis backup, [30](#page-29-1) Scale option, [38](#page-37-0) example specification, [24](#page-23-3) Scale Print, [38](#page-37-0) Scale tolerance, [38](#page-37-0) Schryer, N., [4](#page-3-4) screen output, see Summary file sequences of problems, [58](#page-57-0) Skip, see Endrun for multiple sets of options, [24](#page-23-3) slack variables, [5,](#page-4-2) [8,](#page-7-3) [33](#page-32-0) limiting basic slacks in a crash, [31](#page-30-0) Solution, [38](#page-37-0) Solution file description, [4](#page-3-4) printed after a successful run, [45](#page-44-1) Solution file, [38](#page-37-0) solution output, [49](#page-48-1)[–51](#page-50-2) CONSTRAINTS section, [49–](#page-48-1)[50](#page-49-0) VARIABLES section, [50–](#page-49-0)[51](#page-50-2) getting more significant digits, [39](#page-38-0) to the Solution file, [38,](#page-37-0) [51](#page-50-2) solving a modified problem, [56–](#page-55-2)[58](#page-57-0) Specs file, see sqSpec, [24](#page-23-3)[–27,](#page-26-1) [41](#page-40-3) calling sequence, [27](#page-26-1) checklist and defaults, [25](#page-24-1) description, [4](#page-3-4) encountered Endrun before options, [27](#page-26-1) example, [24](#page-23-3) suppress keyword printing, [39](#page-38-0) time limit, [40](#page-39-0) unit number, [4](#page-3-4) with multiple sets of options, [24](#page-23-3) SQOPT files required by, [4](#page-3-4) package overview, [4](#page-3-4) problem format, [3](#page-2-4) sqGet sqGetc sqGeti sqGetr, [24](#page-23-3) calling sequences, [29](#page-28-1) sqGet sqGetc sqGeti sqGetr used with the SQOPT package, [12](#page-11-1) sqInit calling sequence, [21](#page-20-1) example invocation, [4](#page-3-4) used with the SQOPT package, [12](#page-11-1) sqMem, [12](#page-11-1) calling sequence, [22](#page-21-1) description, [22](#page-21-1)[–23](#page-22-0) sqOpt calling sequence, [13](#page-12-1) example invocation, [4](#page-3-4) used with the SQOPT package, [12](#page-11-1)

sqSet sqSeti sqSetr calling sequences, [28](#page-27-1) sqSet sqSeti sqSetr used to replace workspace estimates, [23](#page-22-0) used with the SQOPT package, [12](#page-11-1) sqSpec, see Specs file calling sequence, [27](#page-26-1) example invocation, [4](#page-3-4) used with the SQOPT package, [12](#page-11-1) Sticky parameters, [39](#page-38-0) subroutine arguments, see calling sequences sum of infeasibilities, [10,](#page-9-1) [33,](#page-32-0) [42,](#page-41-1) [46](#page-45-0) effects of scaling, [33](#page-32-0) Summary file Begin line echoing, [24](#page-23-3) banner reprinted, [23](#page-22-0) brief output, [51–](#page-50-2)[52](#page-51-0) defined by sqInit, [4](#page-3-4) description, [4](#page-3-4) example, [52](#page-51-0) status at the end of a run, [52](#page-51-0) supressing output, [39](#page-38-0) unit number, [4,](#page-3-4) [21](#page-20-1) Summary file, [39](#page-38-0) Summary frequency, [39,](#page-38-0) [51](#page-50-2) superbasic variables, [8](#page-7-3) limit reached, [47](#page-46-0) number of  $(n_s)$ , [9](#page-8-3) Superbasics limit, [39](#page-38-0) effect of nColH, [39](#page-38-0) influence on storage, [22](#page-21-1) Suppress parameters, [39](#page-38-0) System information, [35,](#page-34-0) [40](#page-39-0) Time limit, [40](#page-39-0) Timing level, [40](#page-39-0) Total character workspace, [39](#page-38-0) Total integer workspace, [39](#page-38-0) Total real workspace, [39](#page-38-0) Unbounded step size, [40](#page-39-0) upper bound constraints, see bound constraints User character workspace, [39](#page-38-0) User integer workspace, [39](#page-38-0) User real workspace, [39](#page-38-0) 'Warm', see Start Warm start, [16](#page-15-0) Warm start, [40](#page-39-0) choice of QP solver, [37](#page-36-0) weak minimizer, [45](#page-44-1) workspace arrays printed limits, [37](#page-36-0) system, [39](#page-38-0) user, [40](#page-39-0) Wright, M. H., [4,](#page-3-4) [8,](#page-7-3) [32,](#page-31-0) [34,](#page-33-0) [42](#page-41-1)